### 2200+ different ways to view a website

42 languages, 54 currencies, 1 CSS

**Web.br 2014** 

**@shiota**  eshiota.com contato@eshiota.com slideshare.net/eshiota

## Crafting a global website

**Getting a small website going might be fairly straightforward…**

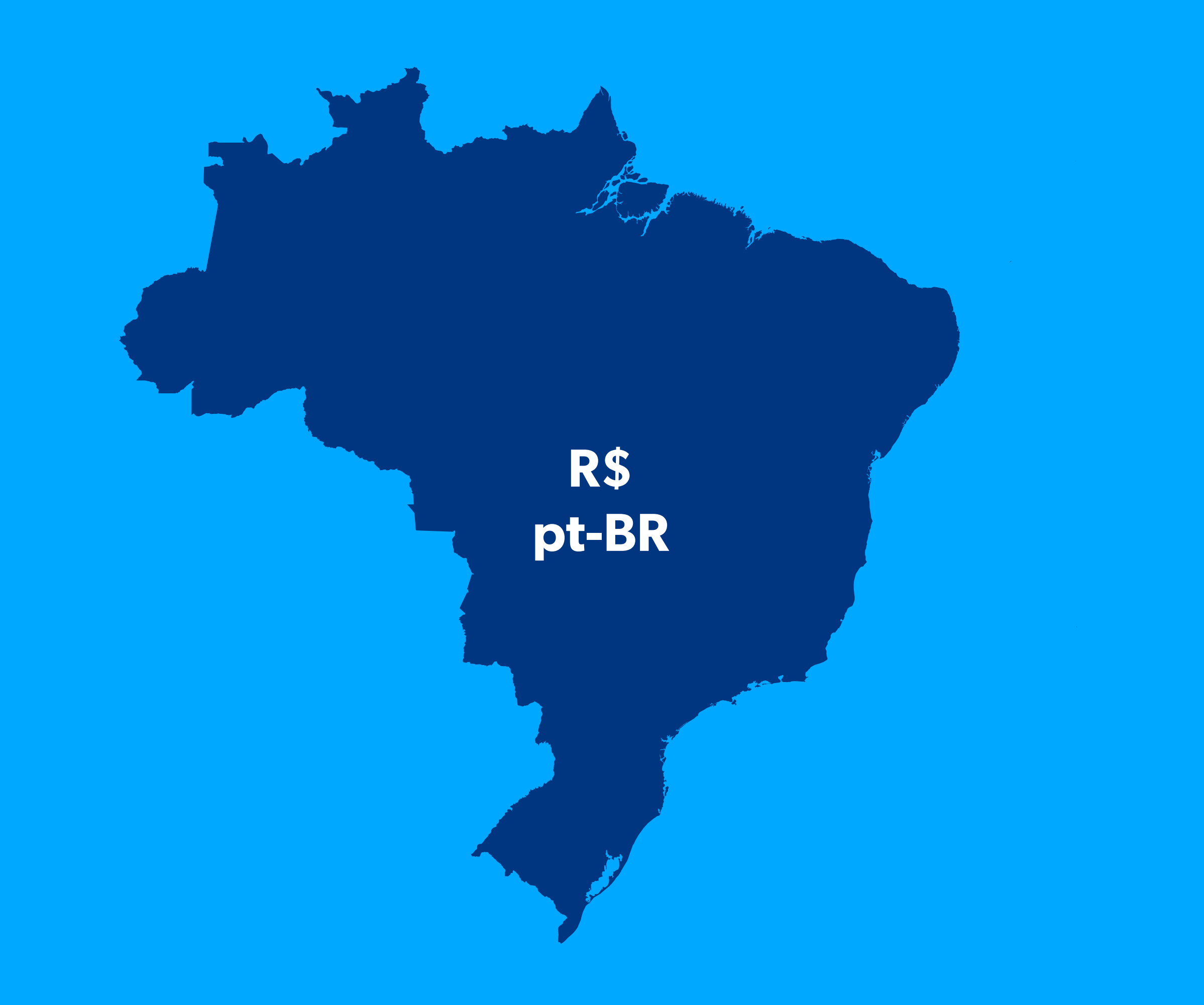

**… but sometimes you need to speak more than one language.**

**around** 

# **75.4%**

**do not speak English**

http://en.wikipedia.org/wiki/List\_of\_countries\_by\_English-speaking\_population

**Sometimes you need to show the prices the right way.**

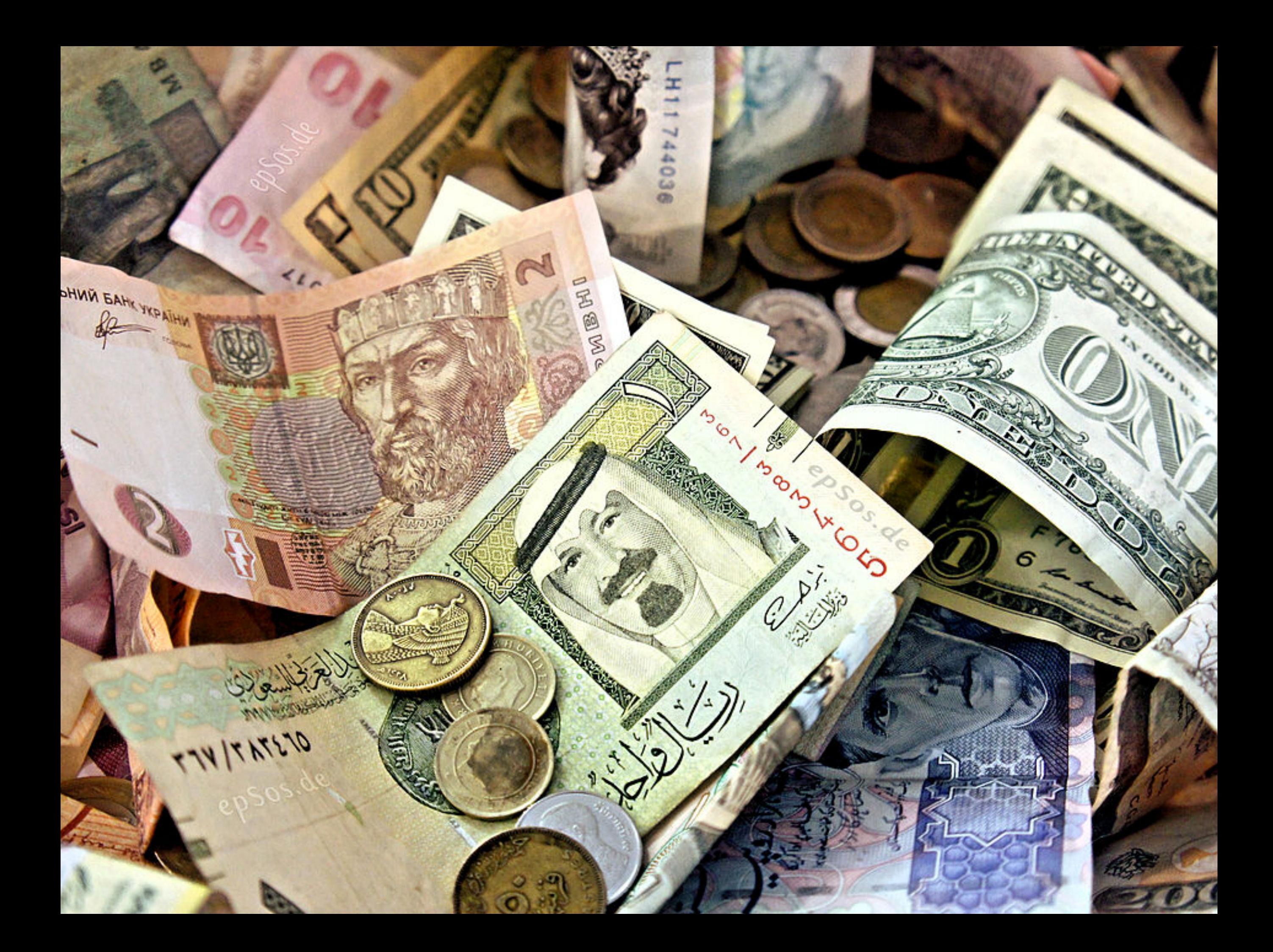

**Sometimes you need to understand more than one culture.**

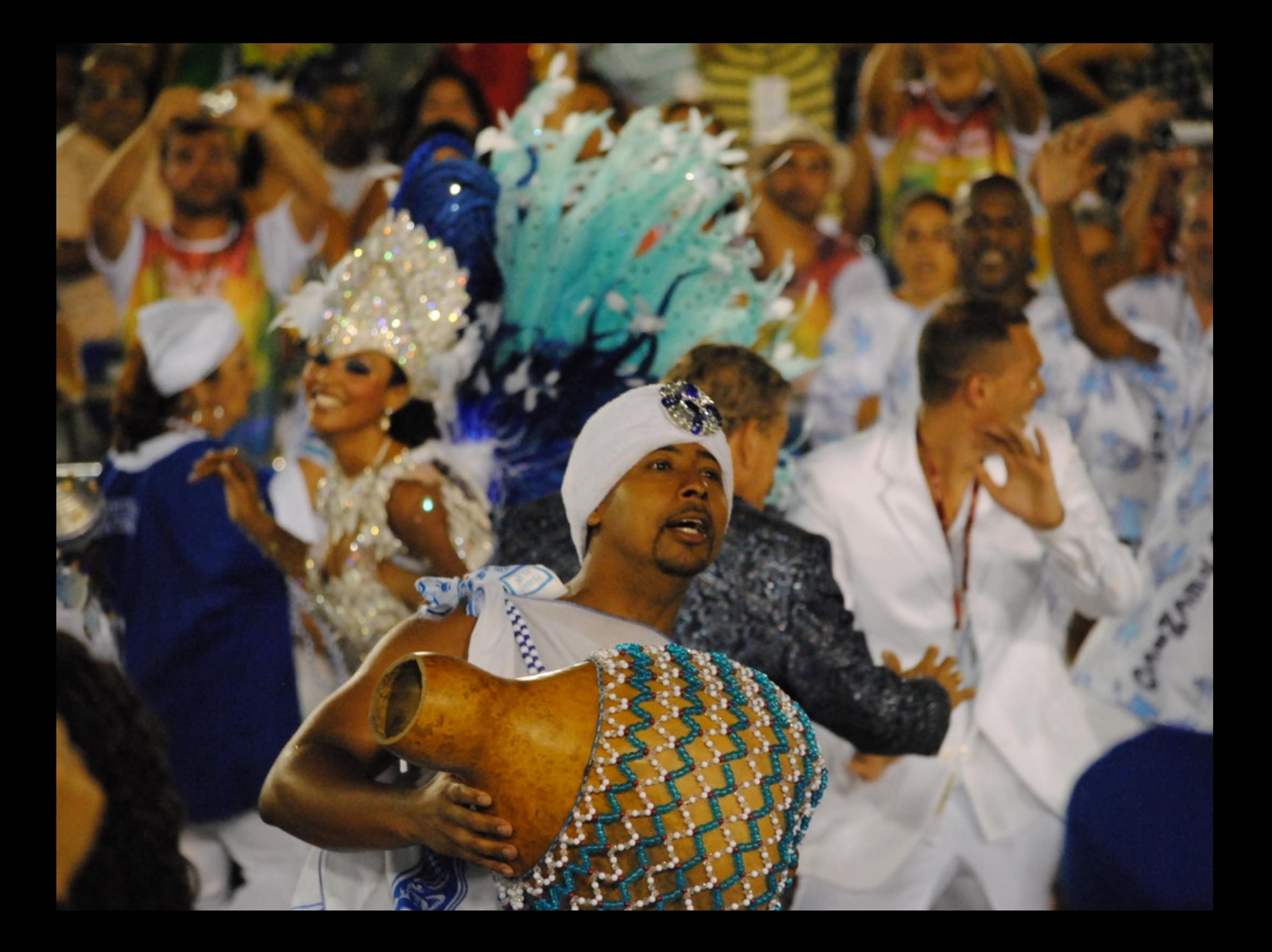

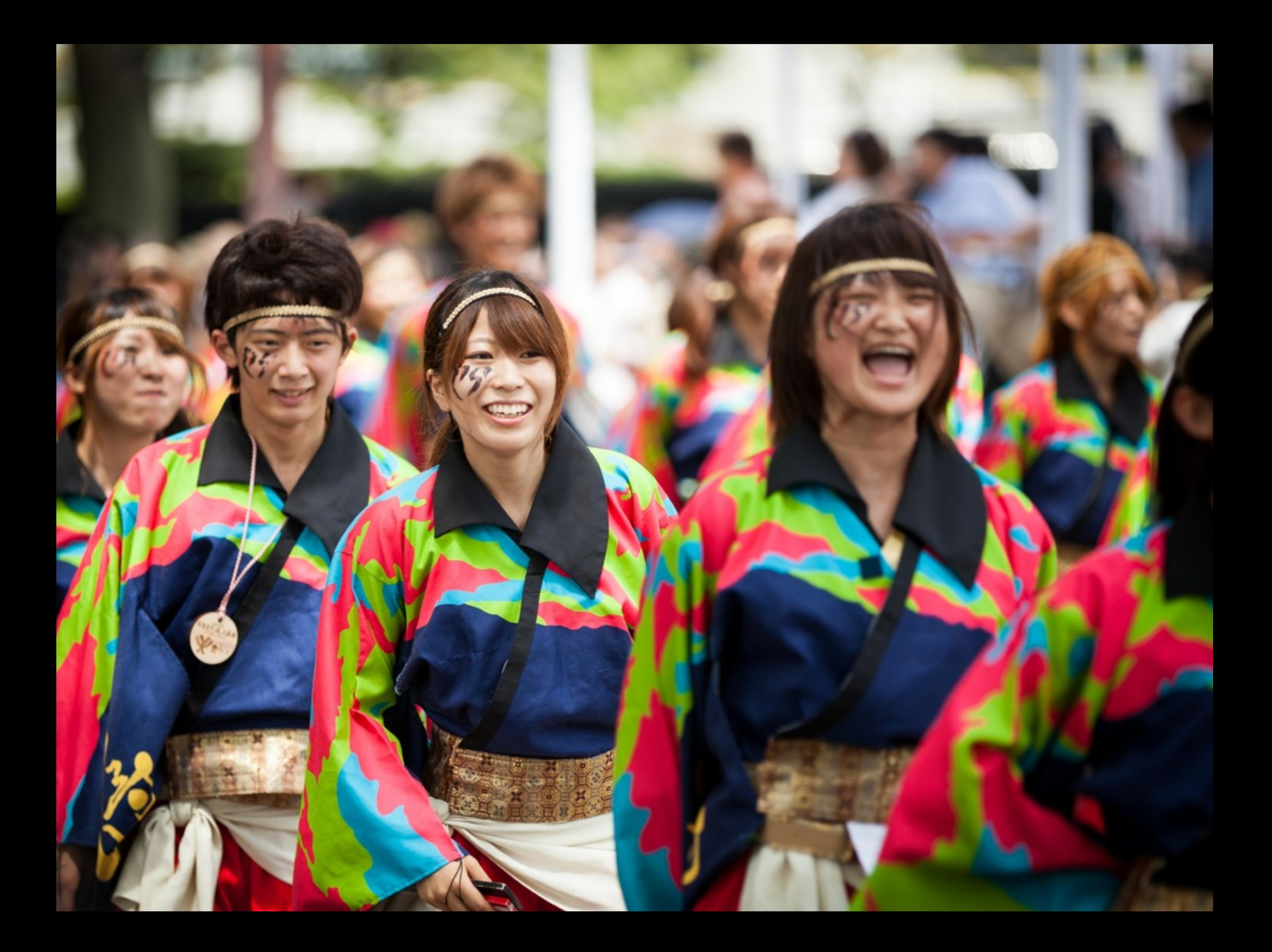

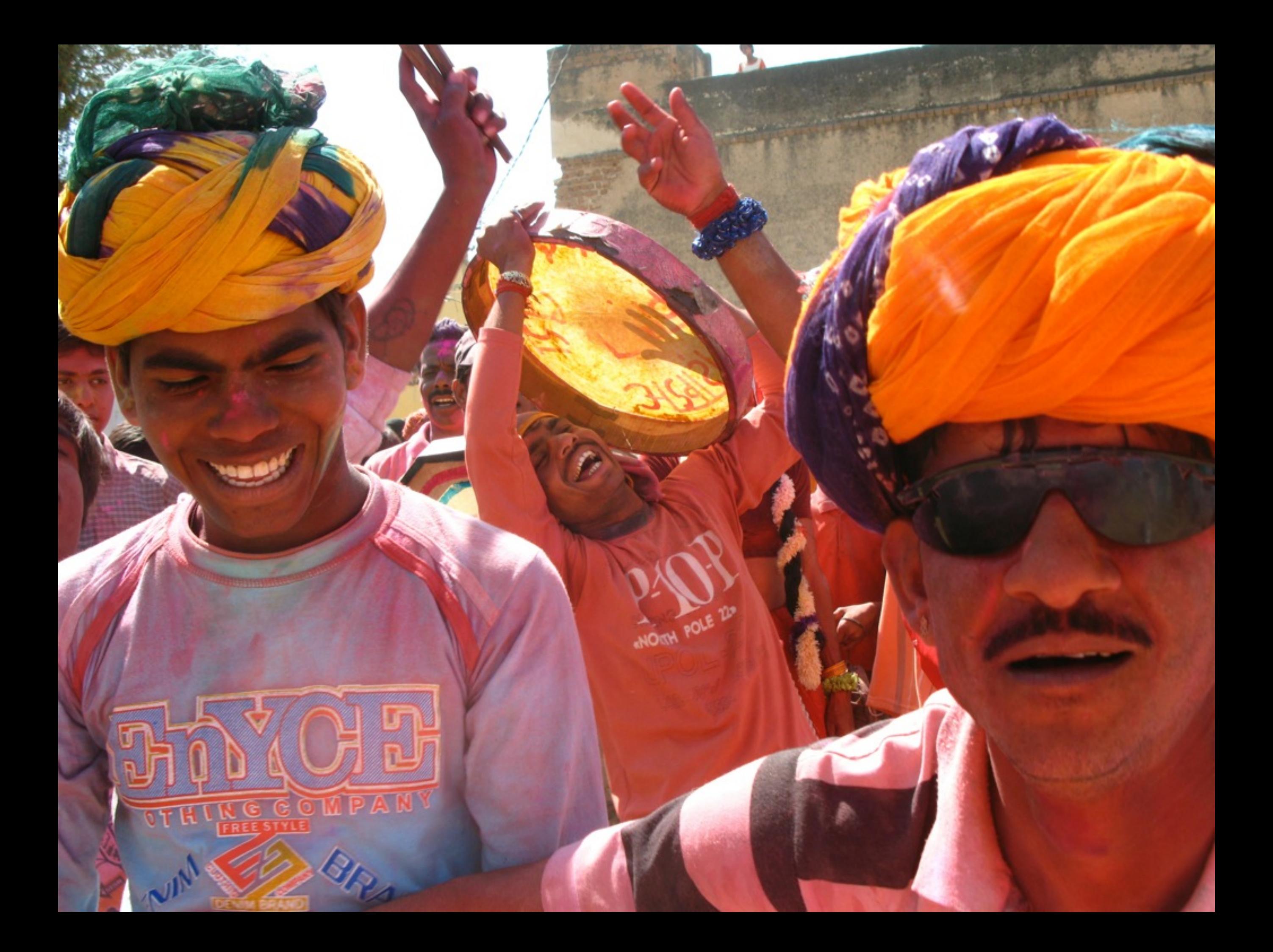

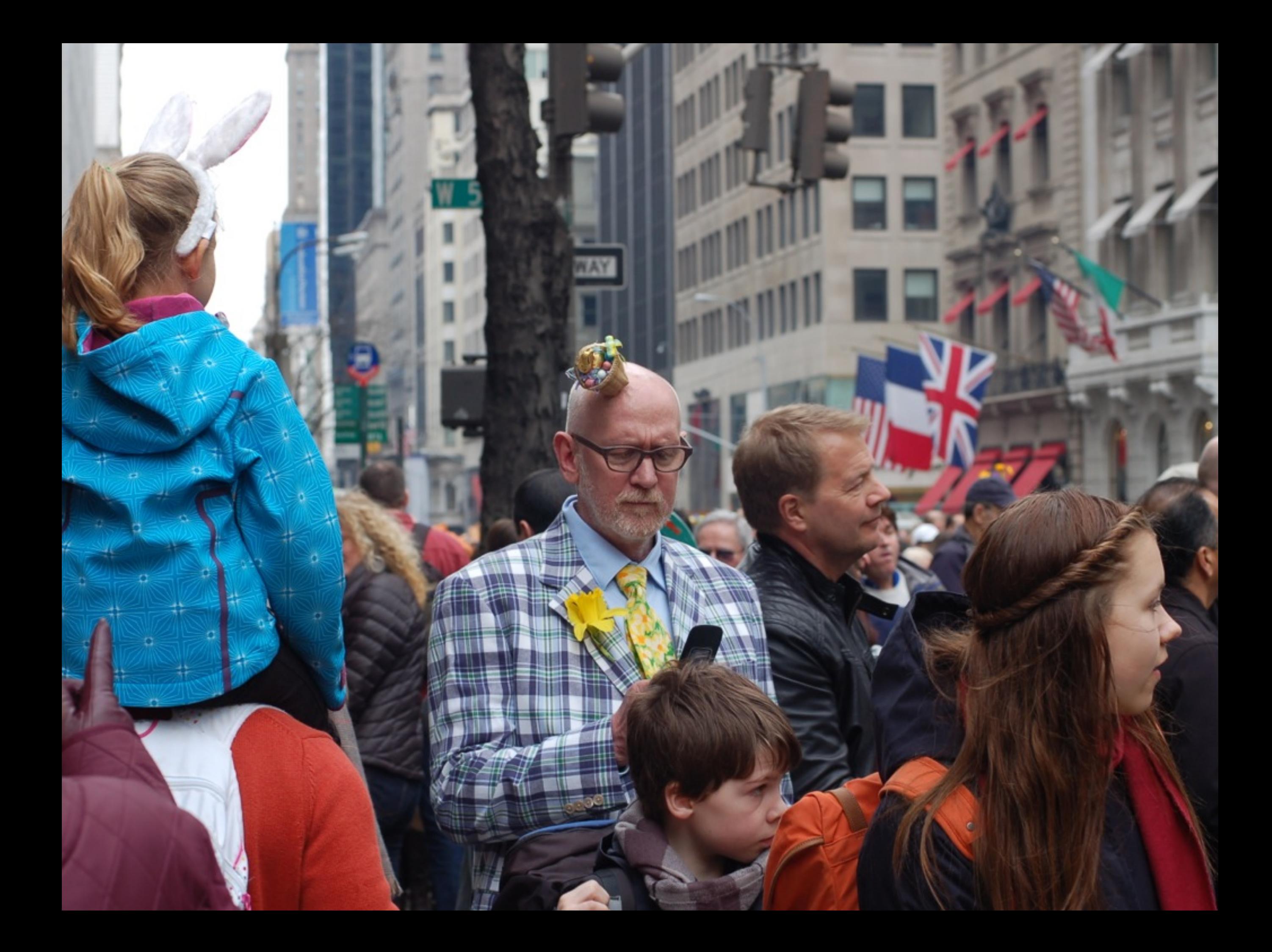

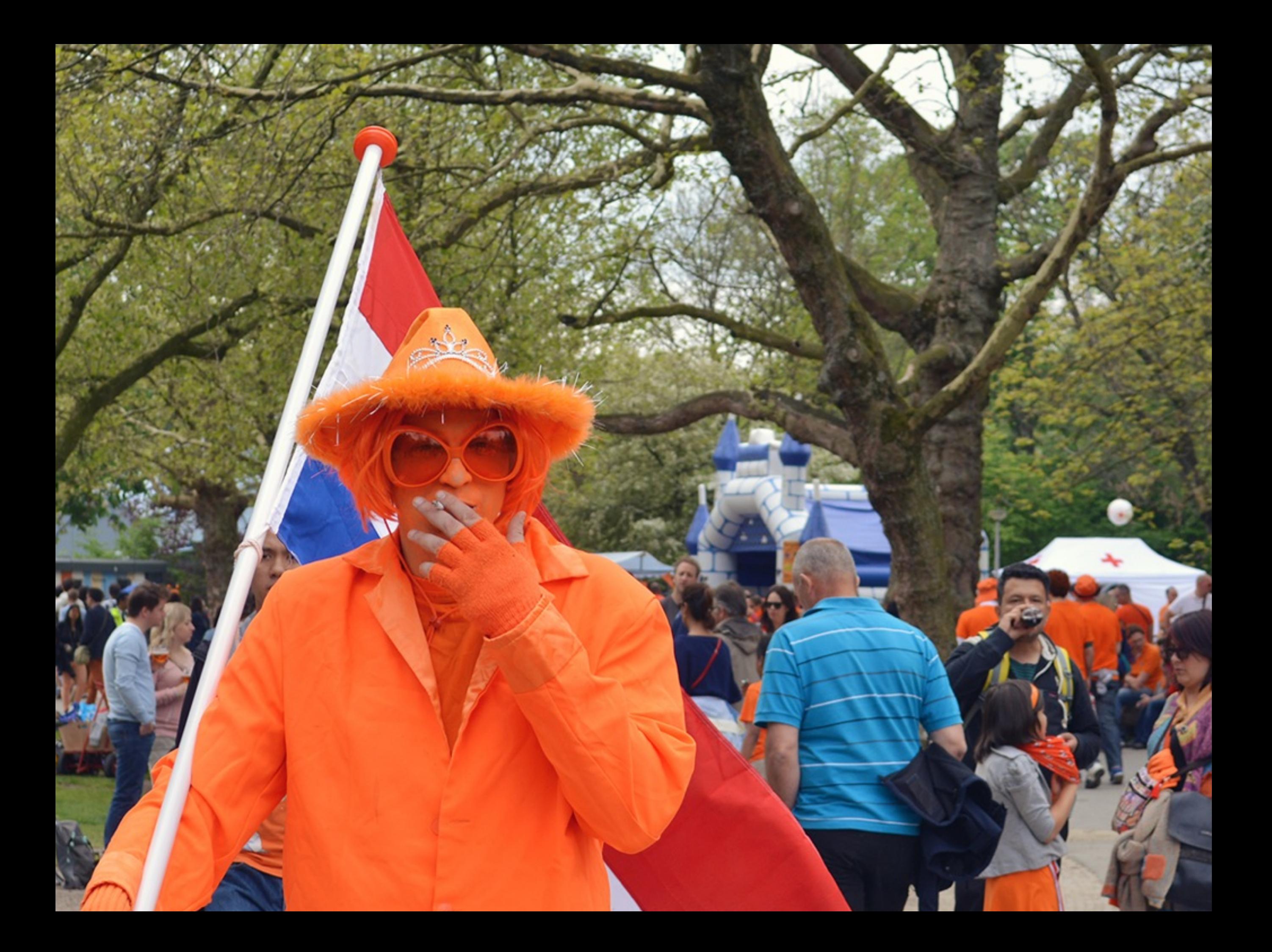

And every world event might affect you.

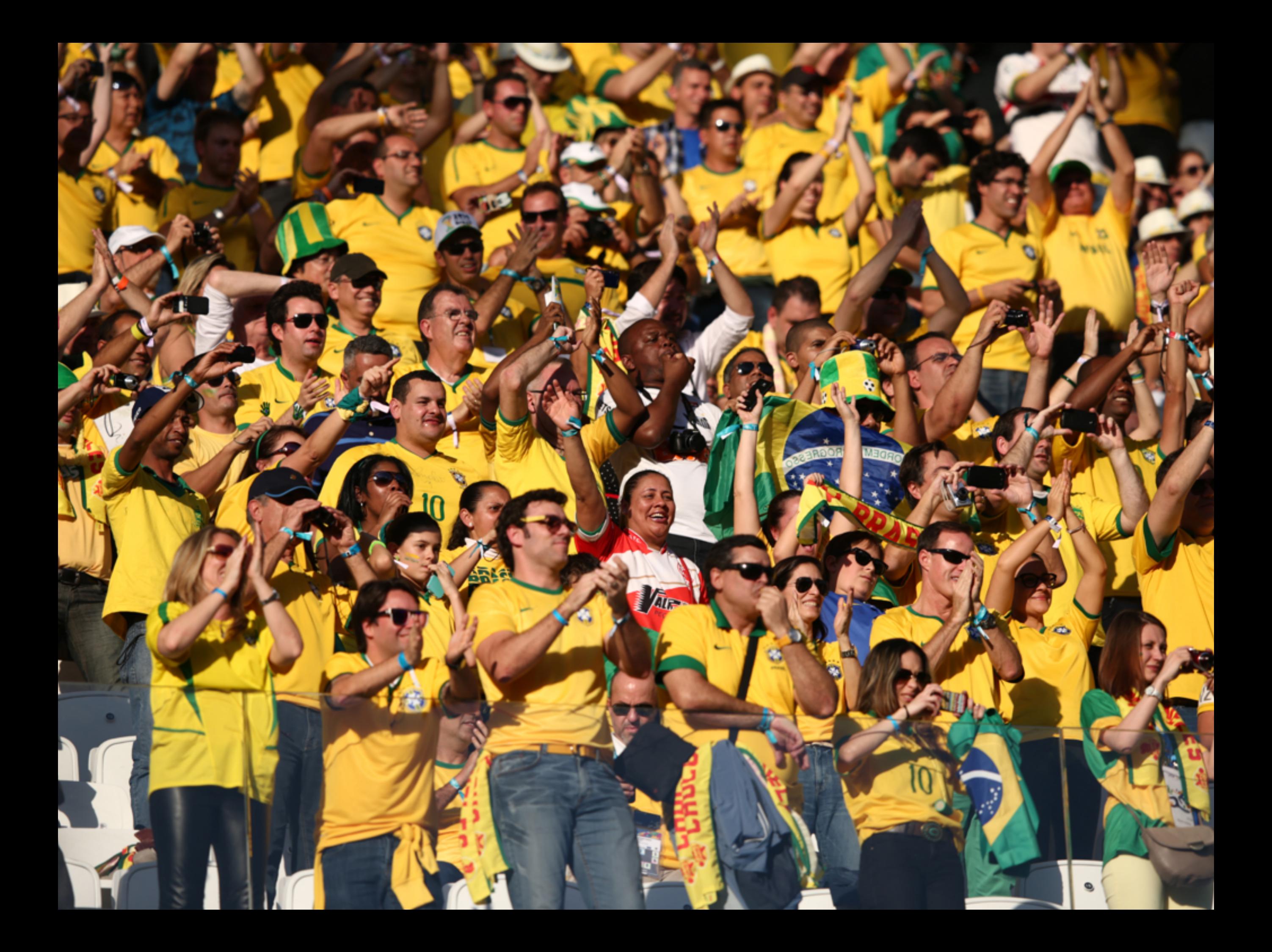

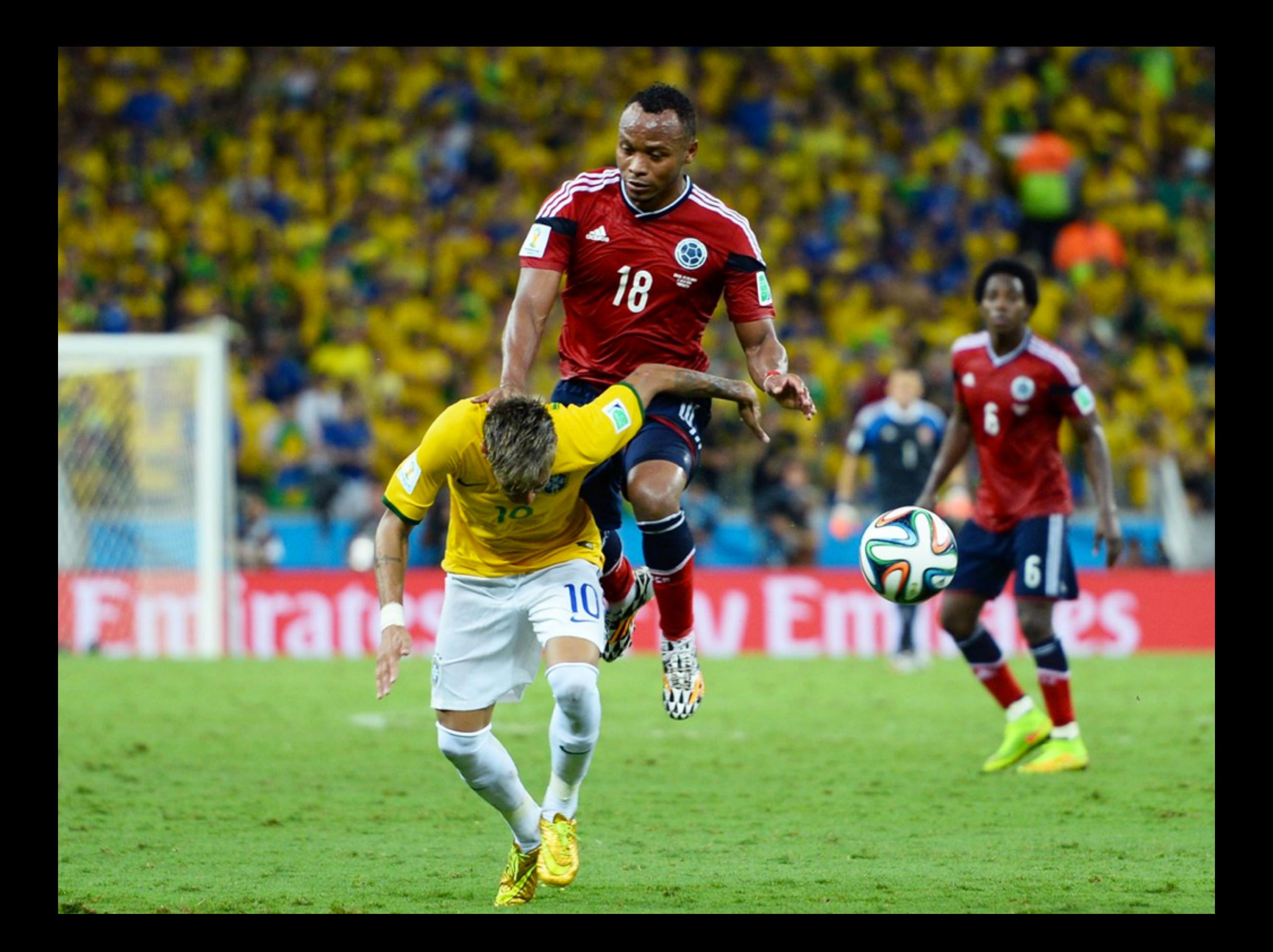

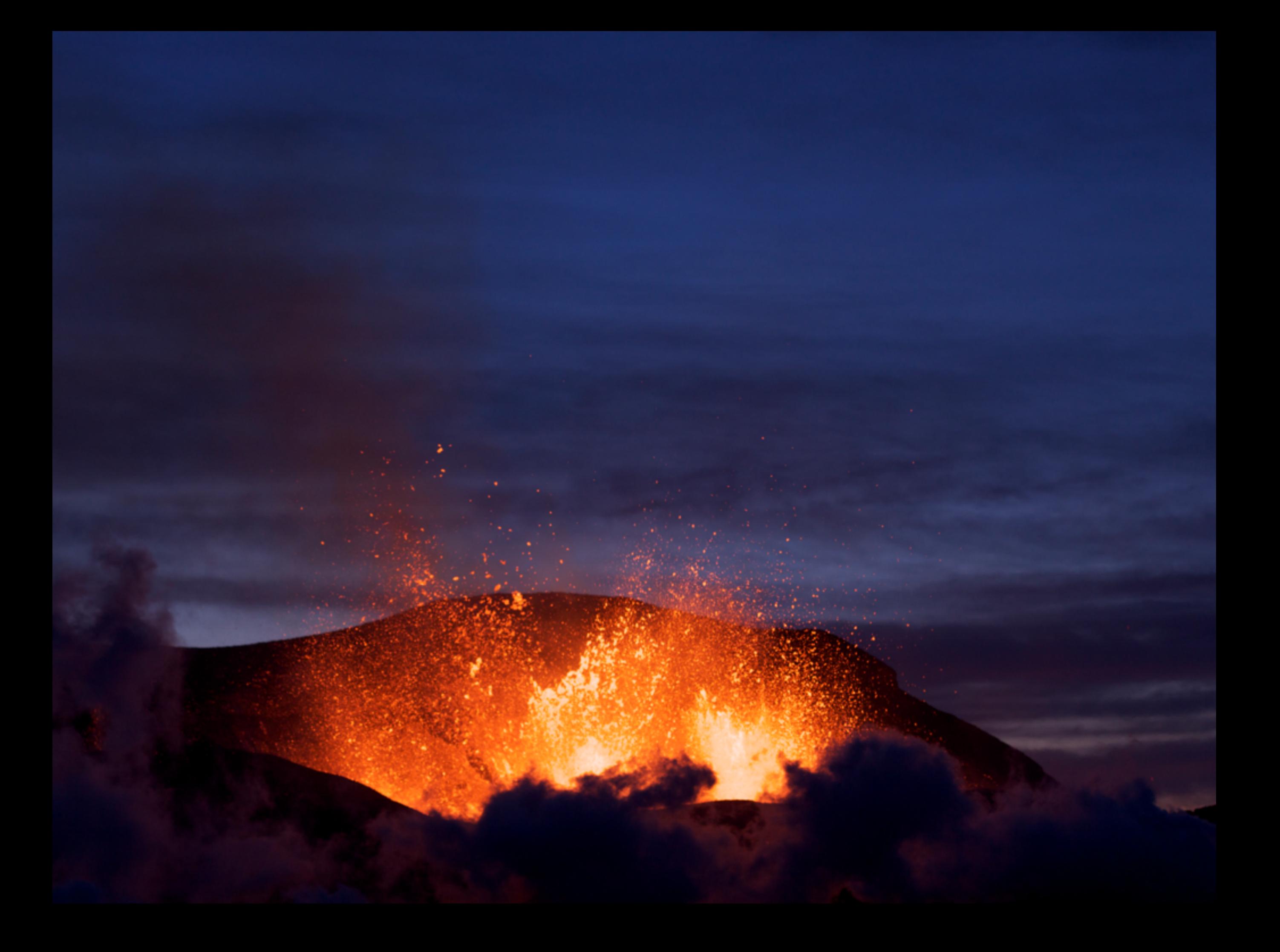

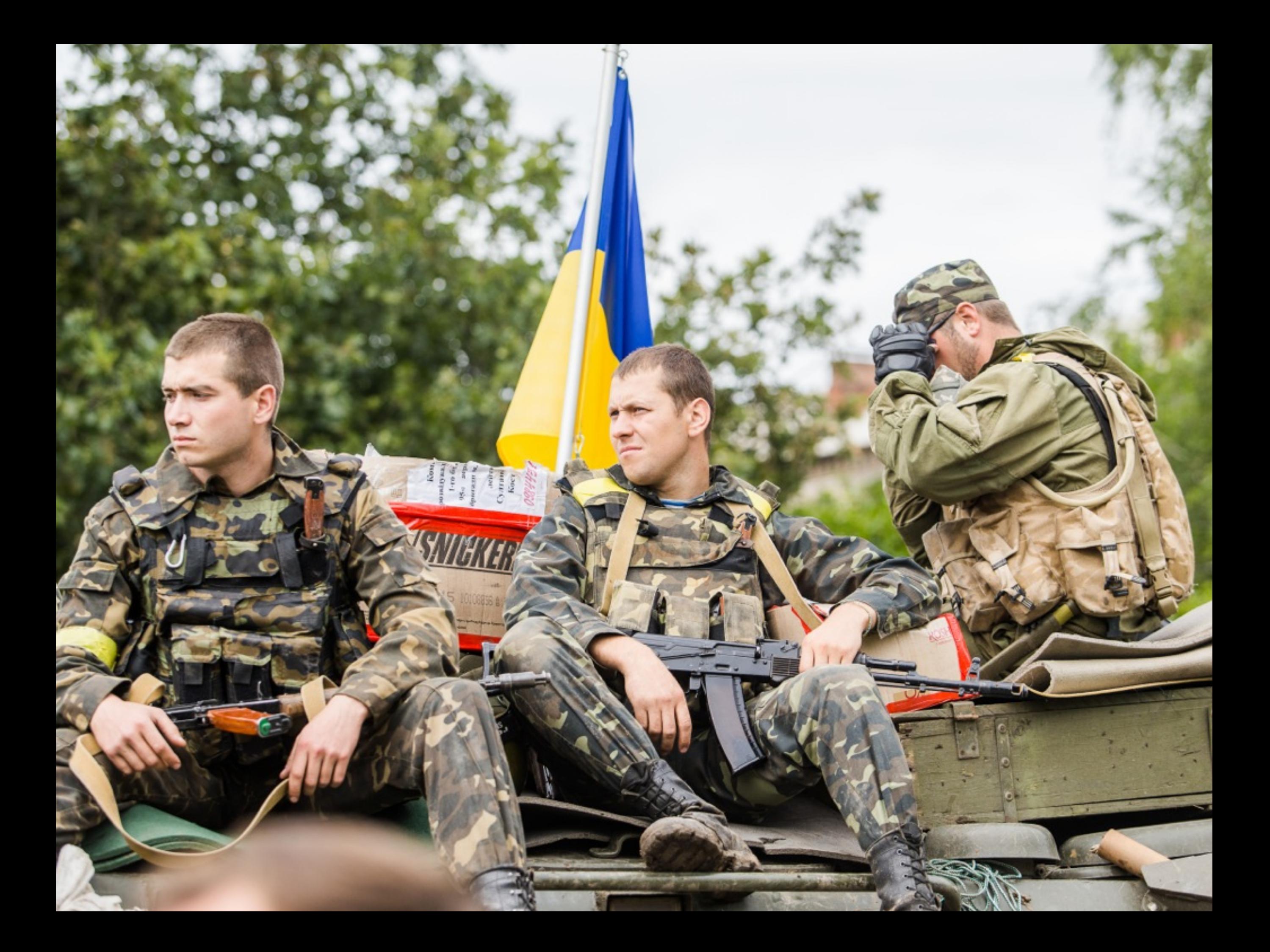

**Booking.com** 

207 countries 135 onices 42 languages 54 currencies

**Our design and code must support all languages, all currencies, and allow multicultural solutions.**

**Dealing with languages**

### **There are a few HTML attributes and CSS properties you must know:**

### 'dir' attribute

<html>

<html dir="ltr">

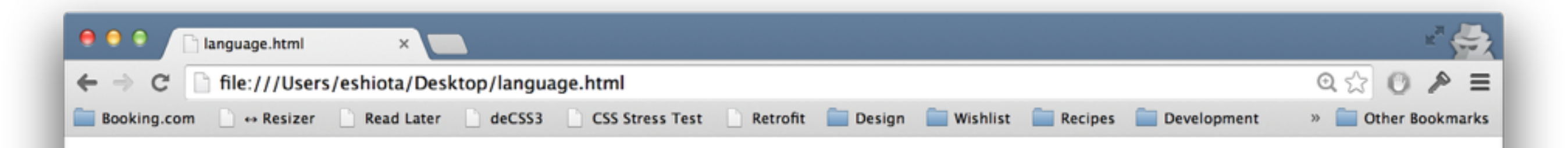

#### **BOX1**

Lorem ipsum dolor sit amet, consectetur<br>adipisicing elit. Aliquid ab est perspiciatis<br>molestias laudantium neque similique, natus, amet id suscipit aspernatur, aliquam<br>autem deserunt optio odit. Impedit porro possimus id?

<html dir="rtl">

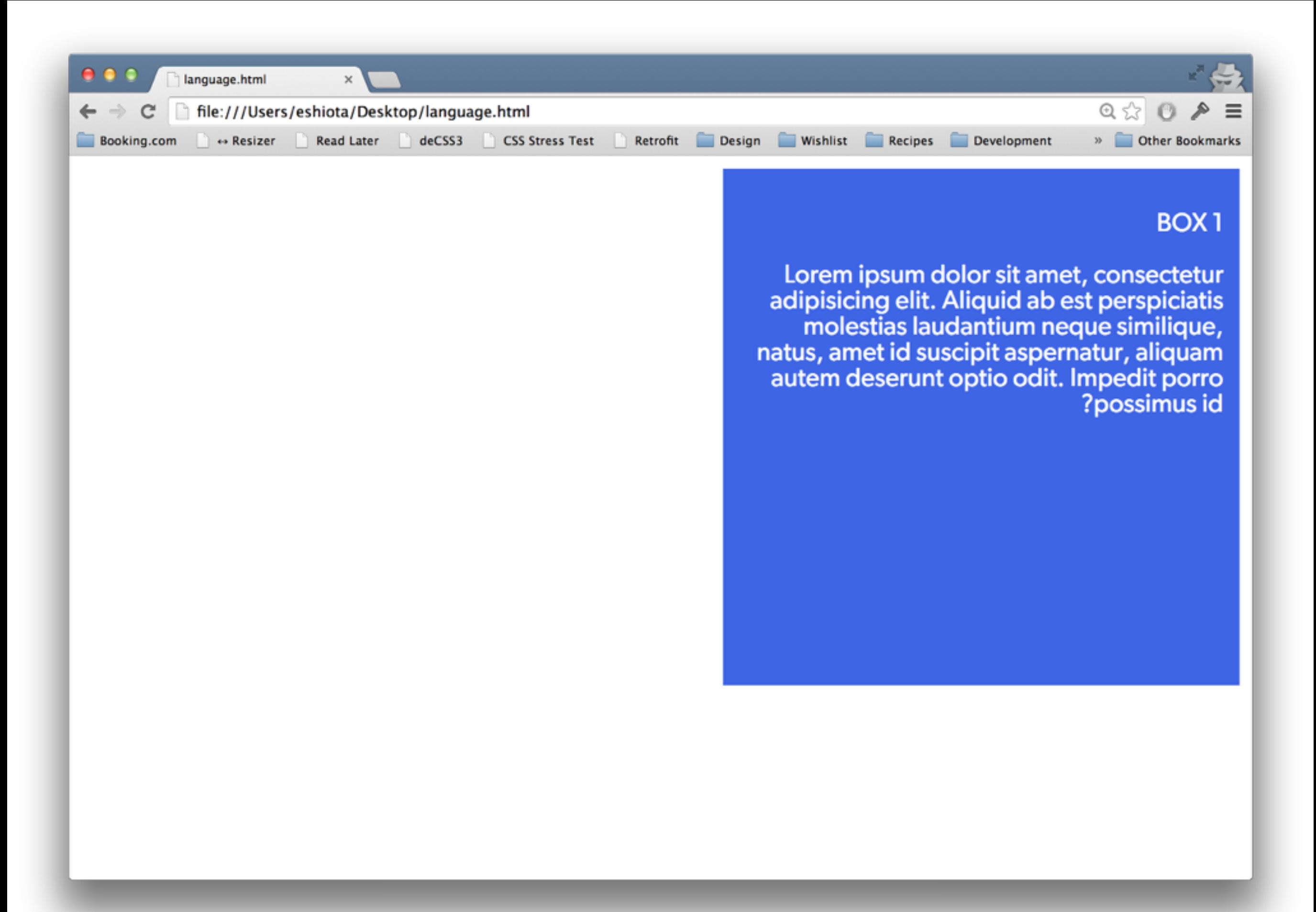

### 'direction' property

### html { direction: ltr; }

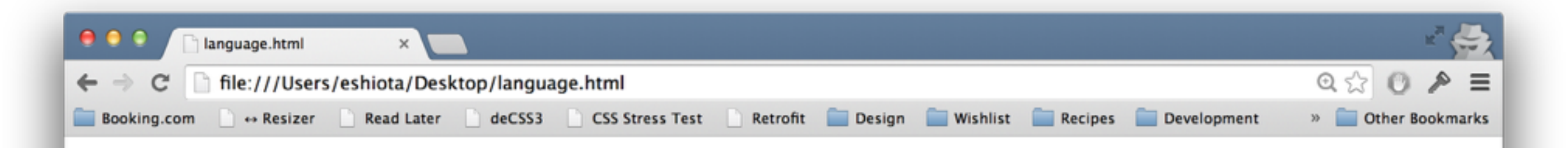

#### **BOX1**

Lorem ipsum dolor sit amet, consectetur<br>adipisicing elit. Aliquid ab est perspiciatis<br>molestias laudantium neque similique, natus, amet id suscipit aspernatur, aliquam<br>autem deserunt optio odit. Impedit porro possimus id?

### $html \{$ direction: rtl;  $\sum$

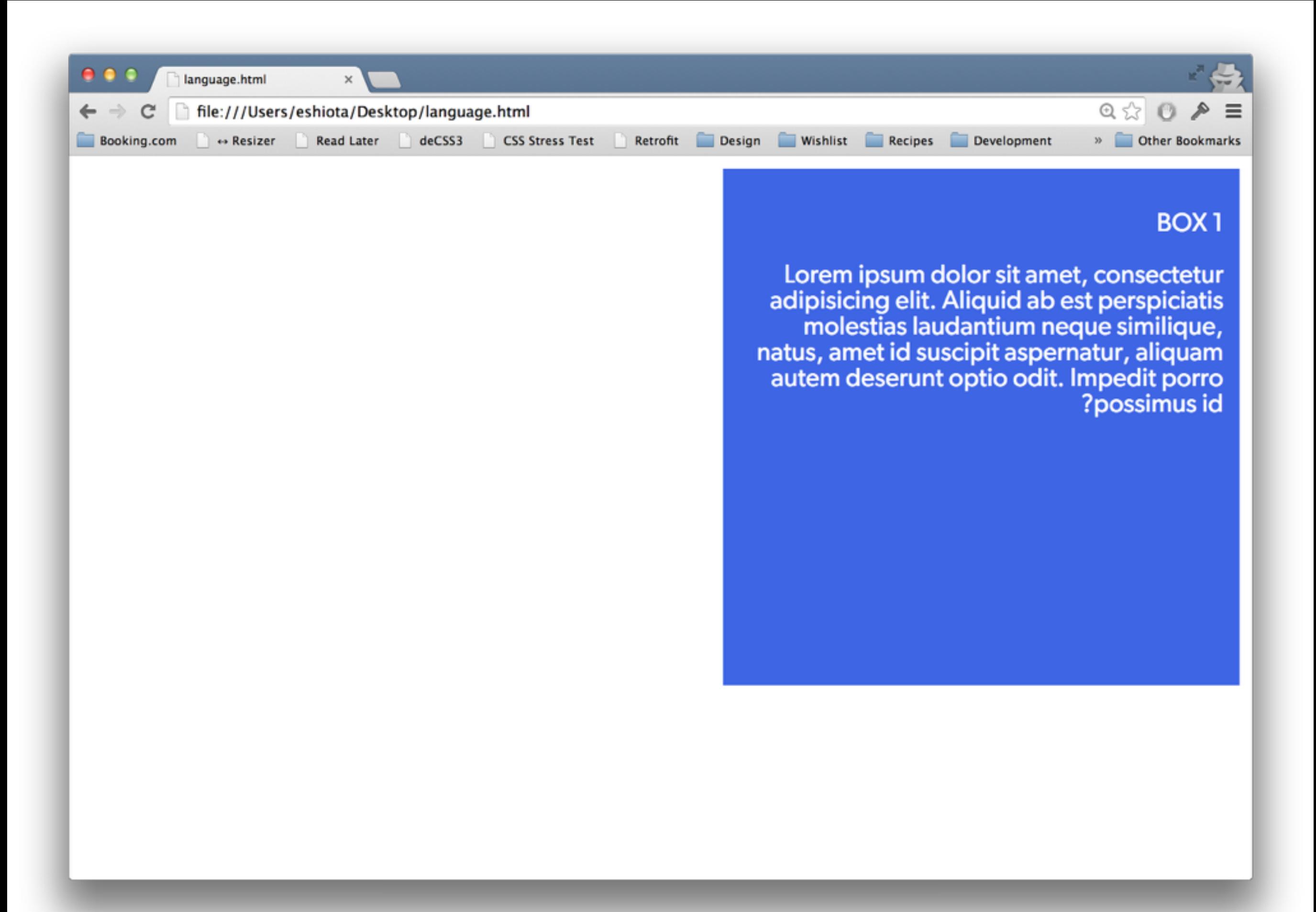
## diang'selector

<p class="love" lang="en"> I love the web!  $\langle$ /p>

<p class="love" lang="pt-BR"> Eu amo a web!  $\langle$ /p>

<p class="love" lang="nl"> Ik hou van het Web!  $\langle$ /D>

```
.love {
     padding: 1em;
}
.love:lang(en) {
     background-color: royalblue;
}<br>}
.love:lang(pt-BR) {
     background-color: mediumseagreen;
}
.love:lang(nl) {
     background-color: orange;
}<br>}
```
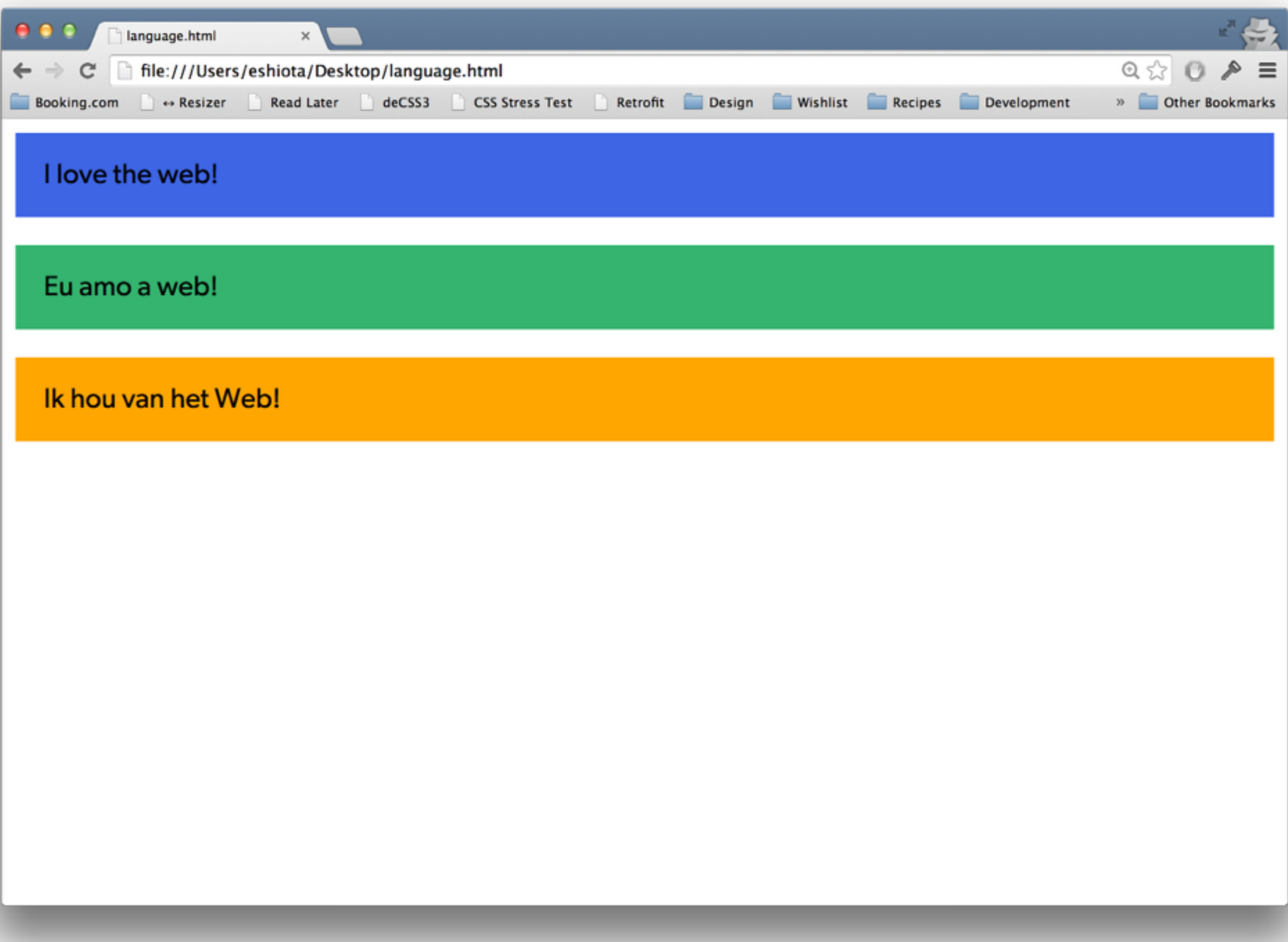

**You may also add a html/body class via server-side.**

### <body class="dir-rtl lang-nl">

# **Remember to take care of right-to-lef languages.**

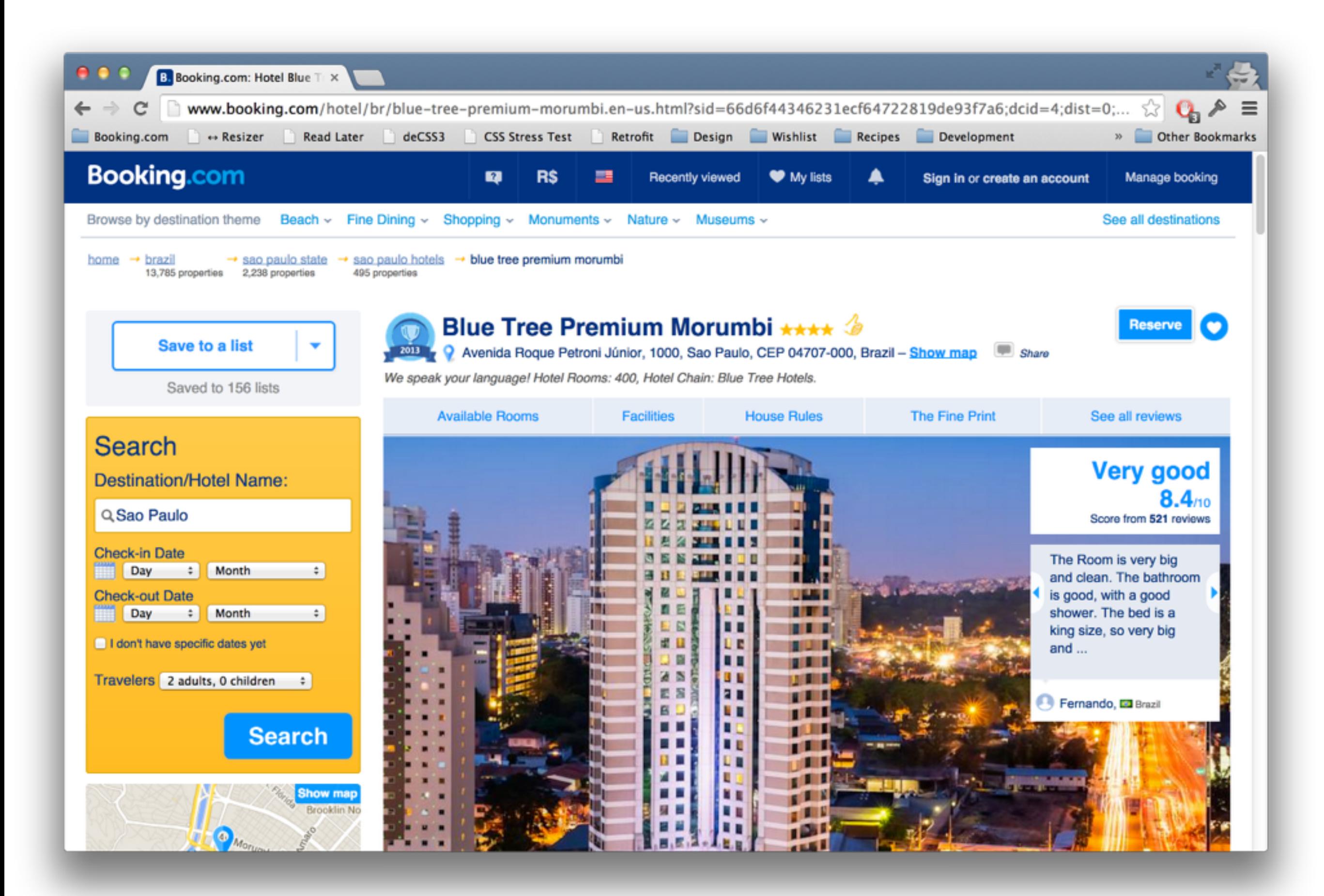

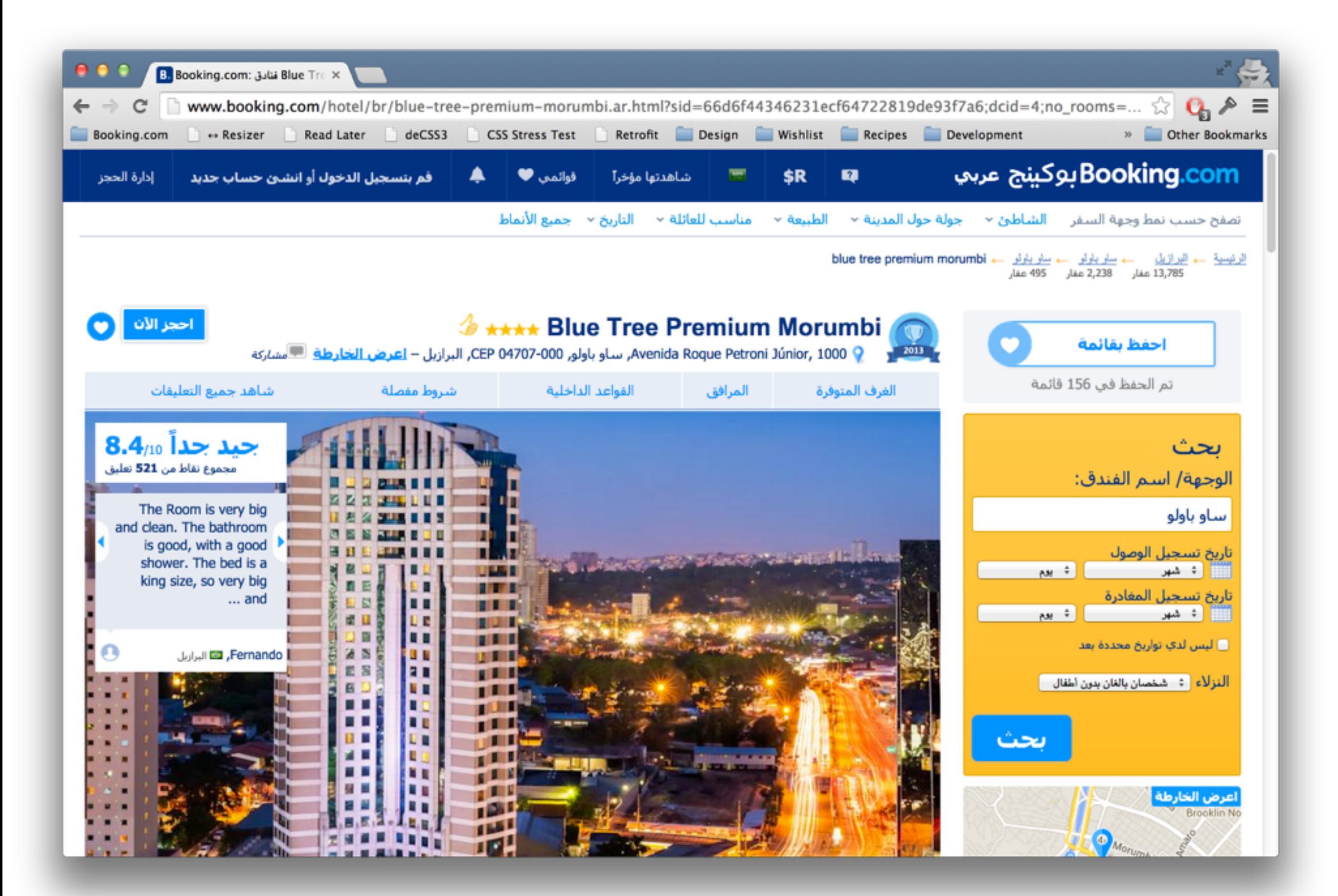

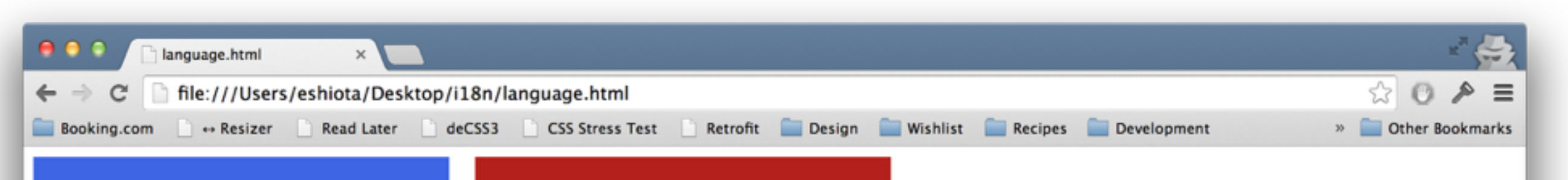

#### **BOX1**

Lorem Ipsum is simply dummy text of the printing and typesetting industry. Lorem Ipsum has been the industry's standard dummy text ever since the 1500s, when an unknown printer took a galley of type and scrambled it to make a type specimen book. It has survived not only five centuries, but also the leap into electronic typesetting, remaining essentially unchanged. It was popularised in the 1960s with the release of Letraset sheets containing Lorem Ipsum passages, and more recently with desktop publishing software like Aldus PageMaker including versions of Lorem Ipsum.

#### BOX<sub>2</sub>

Lorem Ipsum is simply dummy text of the printing and typesetting industry. Lorem Ipsum has been the industry's standard dummy text ever since the 1500s, when an unknown printer took a galley of type and scrambled it to make a type specimen book. It has survived not only five centuries, but also the leap into electronic typesetting, remaining essentially unchanged. It was popularised in the 1960s with the release of Letraset sheets containing Lorem Ipsum passages, and more recently with desktop publishing software like Aldus PageMaker including versions of Lorem Ipsum.

```
<div class="content">
     <div class="box box1">
         <p>BOX 1</p>
```
 $\leq$  p>Lorem Ipsum is simply dummy text of the printing and typesetting industry. Lorem Ipsum has been the industry's standard dummy text ever since the 1500s, when an unknown printer took a galley of type and scrambled it to make a type specimen book. It has survived not only five centuries, but also the leap into electronic typesetting, remaining essentially unchanged. It was popularised in the 1960s with the release of Letraset sheets containing Lorem Ipsum passages, and more recently with desktop publishing software like Aldus PageMaker including versions of Lorem Ipsum.</p>

 $\langle$ div $\rangle$ 

```
 <div class="box box2">
     <p>BOX 2</p>
```
 $\leq$  p>Lorem Ipsum is simply dummy text of the printing and typesetting industry. Lorem Ipsum has been the industry's standard dummy text ever since the 1500s, when an unknown printer took a galley of type and scrambled it to make a type specimen book. It has survived not only five centuries, but also the leap into electronic typesetting, remaining essentially unchanged. It was popularised in the 1960s with the release of Letraset sheets containing Lorem Ipsum passages, and more recently with desktop publishing software like Aldus PageMaker including versions of Lorem Ipsum.</p>

 $\langle$ div>

 $\langle$ div $\rangle$ 

.box { width: 300px; padding: 10px; background-color: royalblue; color: #fff; float: left; margin-right: 20px; }<br>} .box2 { background-color: firebrick; }<br>}

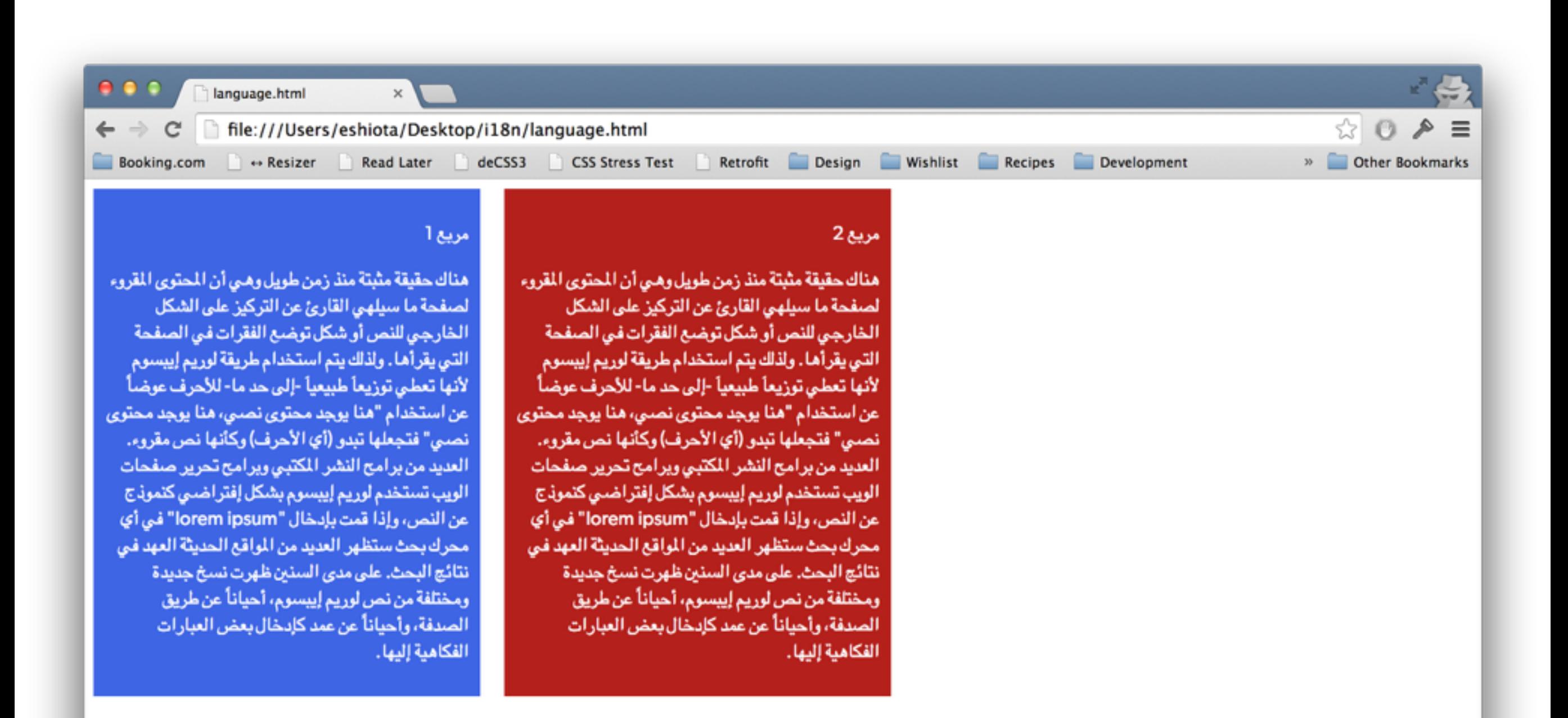

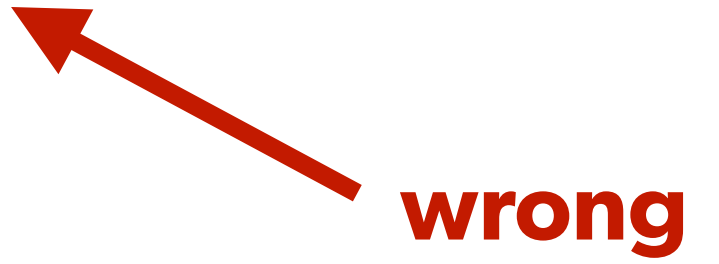

**Know and understand different CSS solutions, use what fits best.**

### inline-block

```
/* remember to account for additional space between elements */
.box {
     display: inline-block;
}
[dir="ltr"] .box {
     margin-right: 20px;
}
\lceil \text{dir} = "rtl" \rceil .box {
     margin-left: 20px;
}
```
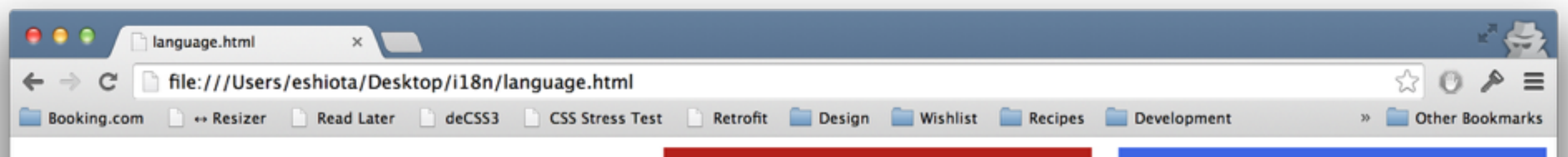

#### مريع 1

هناك حقيقة مثبتة منذ زمن طويل وهي أن المحتوى المقروء لصفحة ما سيلهى القارئ عن التركيز على الشكل الخارجي للنص أو شكل توضع الفقرات في الصفحة التي يقرأها. ولذلك يتم استخدام طريقة لوريم إيبسوم لأنها تعطي توزيعاً طبيعياً -إلى حد ما- للأحرف عرضاً عن استخدام "هنا يوجد محتوى نصبي، هنا يوجد محتوى نصبي" فتجعلها تبدو (أي الأحرف) وكأنها نص مقروء. العديد من برامح النشر المكتبى ويرامح تحرير صفحات الویب تستخدم لوریم إیبسوم بشکل إفتراضيي کنموذج عن النص، وإذا قمت بإدخال "lorem ipsum" في أي محرك بحث ستظهر العديد من المواقع الحديثة العهد في نتائج البحث. على مدى السنين ظهرت نسخ جديدة ومختلفة من نص لوريم إيبسوم، أحياناً عن طريق الصدفة، وأحياناً عن عمد كإدخال بعض العبارات الفكاهية إليها.

#### مريح 2

هناك حقيقة مثبتة منذ زمن طويل وهي أن المحتوى المقروء لصفحة ما سيلهى القارئ عن التركيز على الشكل الخارجي للنص أو شكل توضع الفقرات في الصفحة التي يقرأها. ولذلك يتم استخدام طريقة لوريم إيبسوم لأنها تعطي توزيعاً طبيعياً -إلى حد ما- للأحرف عوضاً عن استخدام "هنا يوجد محتوى نصلي، هنا يوجد محتوى نصبي" فتجعلها تبدو (أي الأحرف) وكأنها نص مقروء. العديد من برامح النشر المكتبى وبرامح تحرير صفحات الویب تستخدم لوریم إیبسوم بشکل إفتراضی کنموذج عن النص، وإذا قمت بإدخال "lorem ipsum" في أي محرك بحث ستظهر العديد من المواقع الحديثة العهد في نتائج البحث. على مدى السنين ظهرت نسخ جديدة ومختلفة من نص لوريم إيبسوم، أحياناً عن طريق الصدفة، وأحياناً عن عمد كإدخال بعض العبارات الفكاهية إليها.

# table/table-cell

```
.content {
     display: table;
}
.box {
     display: table-cell;
}
[dir="ltr"] .box {
     border-right: 20px solid #fff; /* cheat */
}
\lceil \text{dir} = "rtl" \rceil .box {
     border-left: 20px solid #fff; /* cheat */
}
```
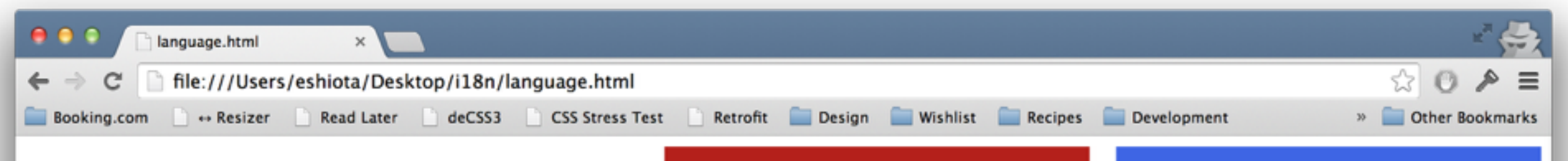

#### مريع 1

هناك حقيقة مثبتة منذ زمن طويل وهبي أن المحتوى المقروء لصفحة ما سيلهى القارئ عن التركيز على الشكل الخارجي للنص أو شكل توضيع الفقرات في الصفحة التي يقرأها. ولذلك يتم استخدام طريقة لوريم إيبسوم لأنها تعطي توزيعاً طبيعياً -إلى حد ما- للأحرف عرضاً عن استخدام "هنا پوجد محتوى نصبي، هنا پوجد محتوى نصبي" فتجعلها تبدو (أي الأحرف) وكأنها نص مقروء. العديد من برامح النشر المكتبى وبرامح تحرير صفحات الويب تستخدم لوريم إيبسوم بشكل إفتراضي كنموذج عن النص، وإذا قمت بإدخال "lorem ipsum" في أي محرك بحث ستظهر العديد من المواقع الحديثة العهد في نتائج البحث. على مدى السنين ظهرت نسخ جديدة ومختلفة من نص لوريم إيبسوم، أحياناً عن طريق الصدفة، وأحياناً عن عمد كإدخال بعض العبارات الفكاهية إليها.

#### مريع 2

هناك حقيقة مثبتة منذ زمن طويل وهي أن المحتوى المقروء لصفحة ما سبلهى القارئ عن التركيز على الشكل الخارجي للنص أو شكل توضع الفقرات في الصفحة التي يقرأها. ولذلك يتم استخدام طريقة لوريم إيبسوم لأنها تعطي توزيعاً طبيعياً -إلى حد ما- للأحرف عوضاً. عن استخدام "هنا پوجد محتوى نصبي، هنا پوجد محتوى نصبي" فتجعلها تبدو (أي الأحرف) وكأنها نص مقروء. العديد من برامح النشر المكتبى ويرامح تحرير صفحات الویب تستخدم لوریم إیبسوم بشکل إفتراضي کنموذج عن النص، وإذا قمت بإدخال "lorem ipsum" في أي محرك بحث ستظهر العديد من المواقع الحديثة العهد في نتائج البحث. على مدى السنين ظهرت نسخ جديدة ومختلفة من نص لوريم إيبسوم، أحياناً عن طريق الصدفة، وأحياناً عن عمد كإدخال بعض العبارات الفكاهية إليها.

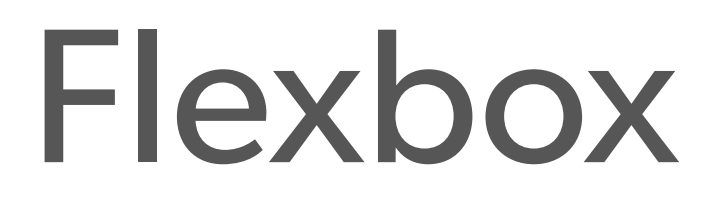

.content { display: flex;  $\left\{ \right.$ [dir="ltr"] .box { margin-right: 20px; } [dir="rtl"] .box { margin-left: 20px; }<br>}

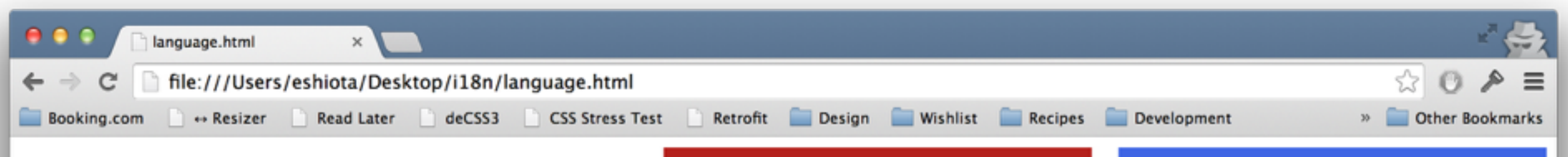

#### مريع 1

هناك حقيقة مثبتة منذ زمن طويل وهي أن المحتوى المقروء لصفحة ما سيلهى القارئ عن التركيز على الشكل الخارجي للنص أو شكل توضع الفقرات في الصفحة التي يقرأها. ولذلك يتم استخدام طريقة لوريم إيبسوم لأنها تعطي توزيعاً طبيعياً -إلى حد ما- للأحرف عرضاً عن استخدام "هنا يوجد محتوى نصبي، هنا يوجد محتوى نصبي" فتجعلها تبدو (أي الأحرف) وكأنها نص مقروء. العديد من برامح النشر المكتبى ويرامح تحرير صفحات الویب تستخدم لوریم إیبسوم بشکل إفتراضيي کنموذج عن النص، وإذا قمت بإدخال "lorem ipsum" في أي محرك بحث ستظهر العديد من المواقع الحديثة العهد في نتائج البحث. على مدى السنين ظهرت نسخ جديدة ومختلفة من نص لوريم إيبسوم، أحياناً عن طريق الصدفة، وأحياناً عن عمد كإدخال بعض العبارات الفكاهية إليها.

#### مريح 2

هناك حقيقة مثبتة منذ زمن طويل وهي أن المحتوى المقروء لصفحة ما سيلهى القارئ عن التركيز على الشكل الخارجي للنص أو شكل توضع الفقرات في الصفحة التي يقرأها. ولذلك يتم استخدام طريقة لوريم إيبسوم لأنها تعطي توزيعاً طبيعياً -إلى حد ما- للأحرف عوضاً عن استخدام "هنا يوجد محتوى نصلي، هنا يوجد محتوى نصبي" فتجعلها تبدو (أي الأحرف) وكأنها نص مقروء. العديد من برامح النشر المكتبى وبرامح تحرير صفحات الویب تستخدم لوریم إیبسوم بشکل إفتراضی کنموذج عن النص، وإذا قمت بإدخال "lorem ipsum" في أي محرك بحث ستظهر العديد من المواقع الحديثة العهد في نتائج البحث. على مدى السنين ظهرت نسخ جديدة ومختلفة من نص لوريم إيبسوم، أحياناً عن طريق الصدفة، وأحياناً عن عمد كإدخال بعض العبارات الفكاهية إليها.

### Floats

[dir="ltr"] .box { margin-right: 20px; float: left; }<br>}  $\lceil \text{dir} = "rt1" \rceil$  .box  $\{$  float: right; margin-left: 20px; }<br>}

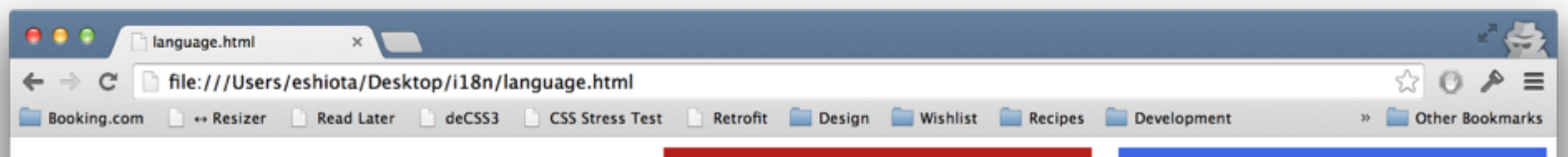

#### مريع 1

هناك حقيقة مثبتة منذ زمن طويل وهي أن المحتوى المقروء لصفحة ما سيلهى القارئ عن التركيز على الشكل الخارجي للنص أو شكل توضع الفقرات في الصفحة التي يقرأها. ولذلك يتم استخدام طريقة لوريم إيبسوم لأنها تعطي توزيعاً طبيعياً -إلى حد ما- للأحرف عرضاً عن استخدام "هنا يوجد محتوى نصبي، هنا يوجد محتوى نصبي" فتجعلها تبدو (أي الأحرف) وكأنها نص مقروء. العديد من برامح النشر المكتبى ويرامح تحرير صفحات الویب تستخدم لوریم إیبسوم بشکل إفتراضيي کنموذج عن النص، وإذا قمت بإدخال "lorem ipsum" في أي محرك بحث ستظهر العديد من المواقع الحديثة العهد في نتائج البحث. على مدى السنين ظهرت نسخ جديدة ومختلفة من نص لوريم إيبسوم، أحياناً عن طريق الصدفة، وأحياناً عن عمد كإدخال بعض العبارات الفكاهية إليها.

#### مريح 2

هناك حقيقة مثبتة منذ زمن طويل وهي أن المحتوى المقروء لصفحة ما سيلهى القارئ عن التركيز على الشكل الخارجي للنص أو شكل توضع الفقرات في الصفحة التي يقرأها. ولذلك يتم استخدام طريقة لوريم إيبسوم لأنها تعطي توزيعاً طبيعياً -إلى حد ما- للأحرف عوضاً عن استخدام "هنا يوجد محتوى نصلي، هنا يوجد محتوى نصبي" فتجعلها تبدو (أي الأحرف) وكأنها نص مقروء. العديد من برامح النشر المكتبى وبرامح تحرير صفحات الویب تستخدم لوریم إیبسوم بشکل إفتراضی کنموذج عن النص، وإذا قمت بإدخال "lorem ipsum" في أي محرك بحث ستظهر العديد من المواقع الحديثة العهد في نتائج البحث. على مدى السنين ظهرت نسخ جديدة ومختلفة من نص لوريم إيبسوم، أحياناً عن طريق الصدفة، وأحياناً عن عمد كإدخال بعض العبارات الفكاهية إليها.

**Remember to adjust positions, margins, paddings etc.**

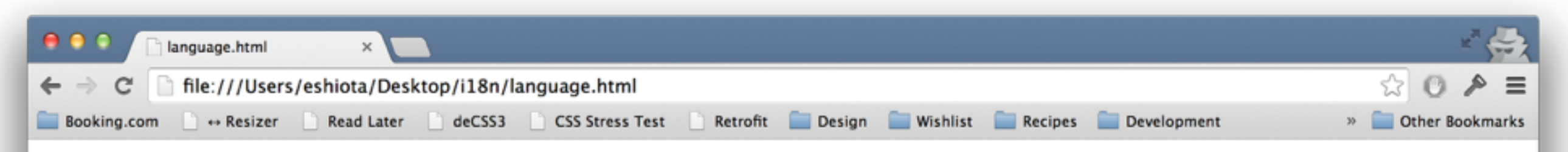

### **U** I love the web!

```
.powered-by-html {
     font-size: 72px;
     padding-left: 80px;
     position: relative;
}
.powered-by-html:before {
     content: "";
     background-image: url("html.svg");
     background-size: cover;
     width: 72px;
     height: 72px;
     position: absolute;
     left: 0;
     top: 50%;
     margin-top: -36px;
```

```
}
```
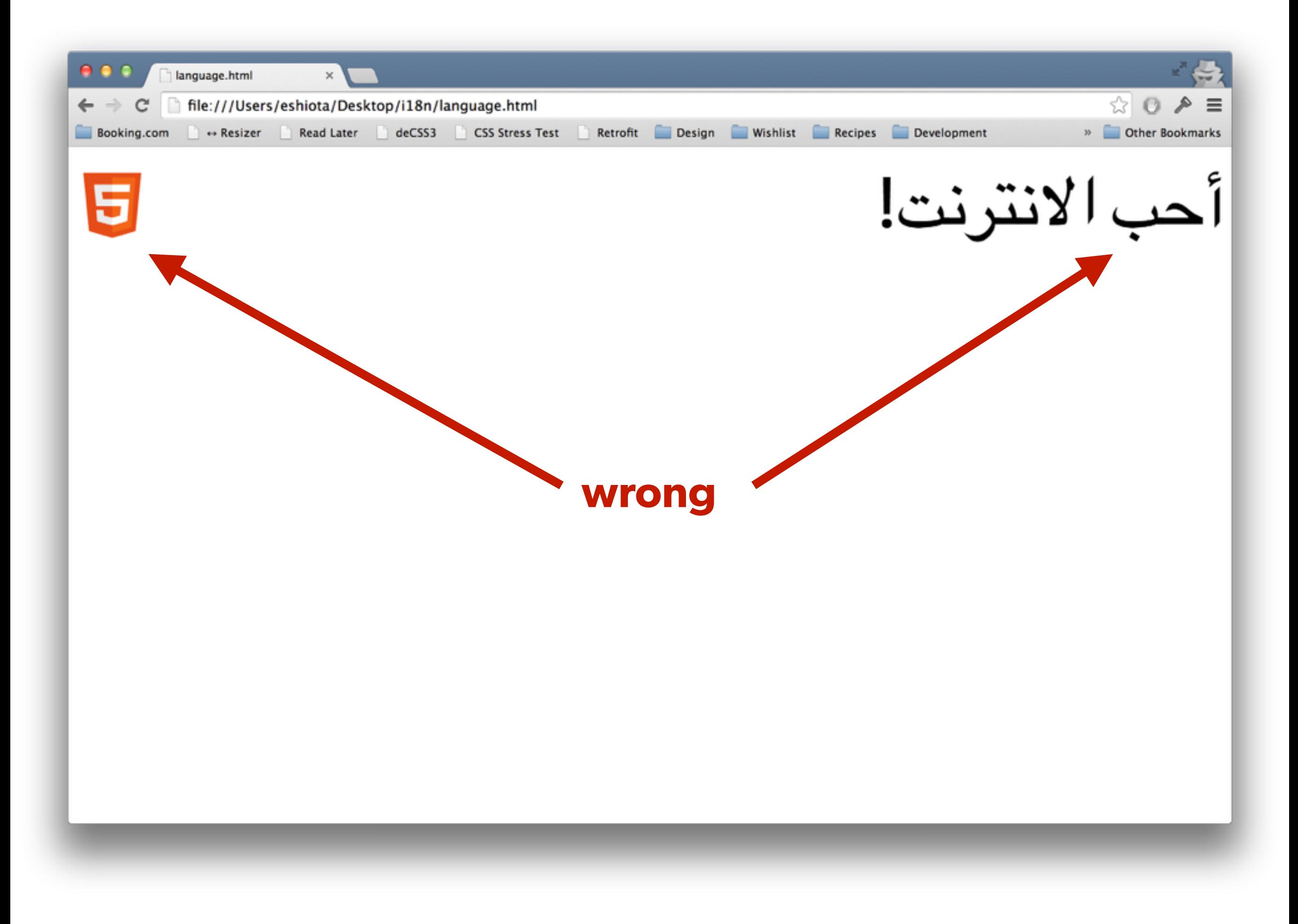

```
[dir="ltr"] .powered-by-html {
     padding-left: 80px;
}
[dir="ltr"] .powered-by-html:before {
     left: 0;
}<br>}
```

```
[dir="rtl"] .powered-by-html {
     padding-right: 80px;
}
```

```
[dir="rtl"] .powered-by-html:before {
     right: 0;
}
```
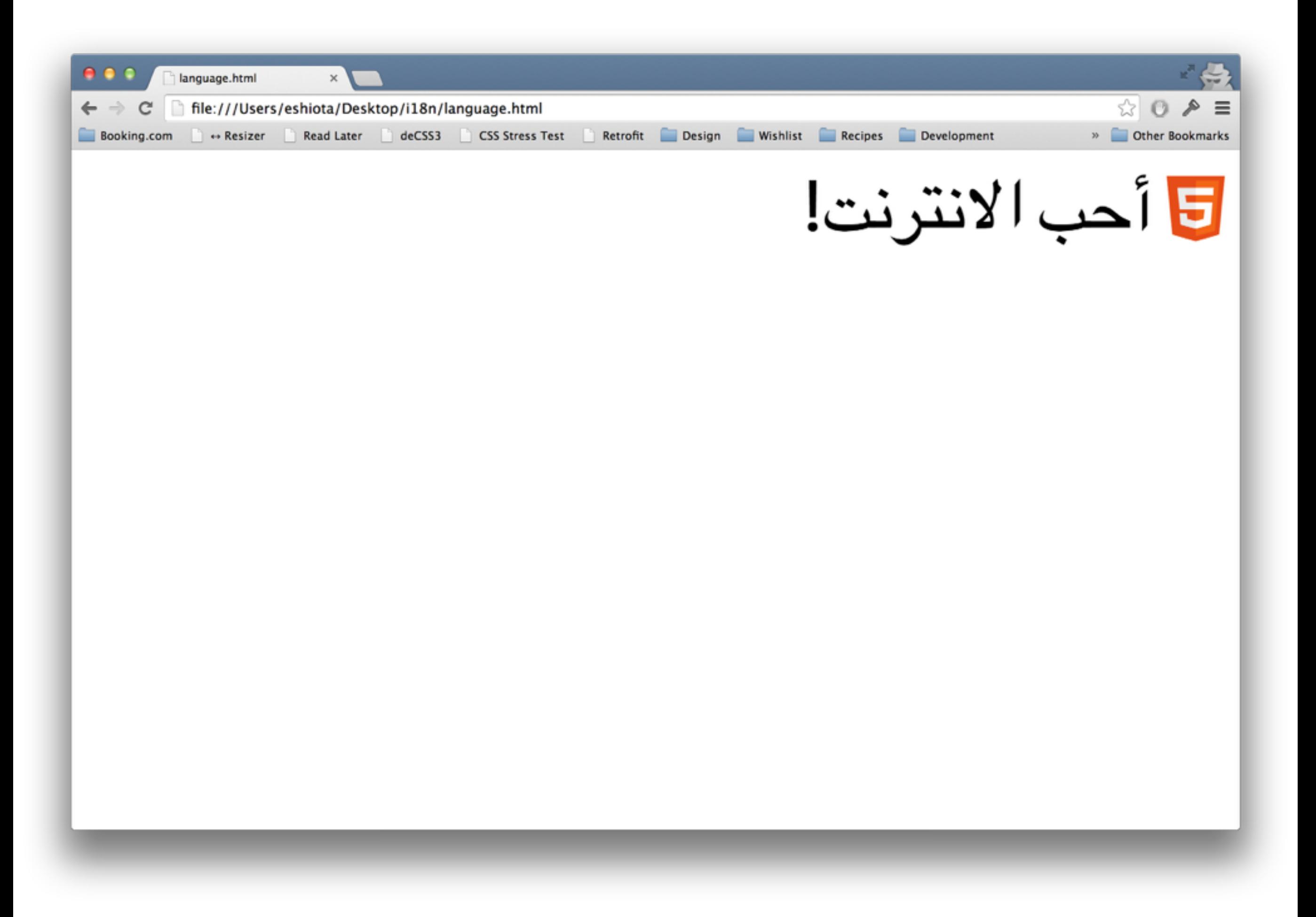

## (or use inline-block)

**A short word in your language might be a huge one in another.**

### Your search

Il Vivanta By Taj - Whitefield

**iji** 2 adults

**Change search** 

### Вашето търсене

Il Vivanta By Taj - Whitefield

11 2 възрастни

Промени параметрите на търсене
## (always view your layout in greek and cyrillic)

**Each language has its own perks.**

1 rouble 2 roubles 3 roubles 4 roubles 5 roubles

1 рубль 2 рубля 3 рубля 4 рубля 5 рублей **If you have a good localisation tool, use resources instead of words.**

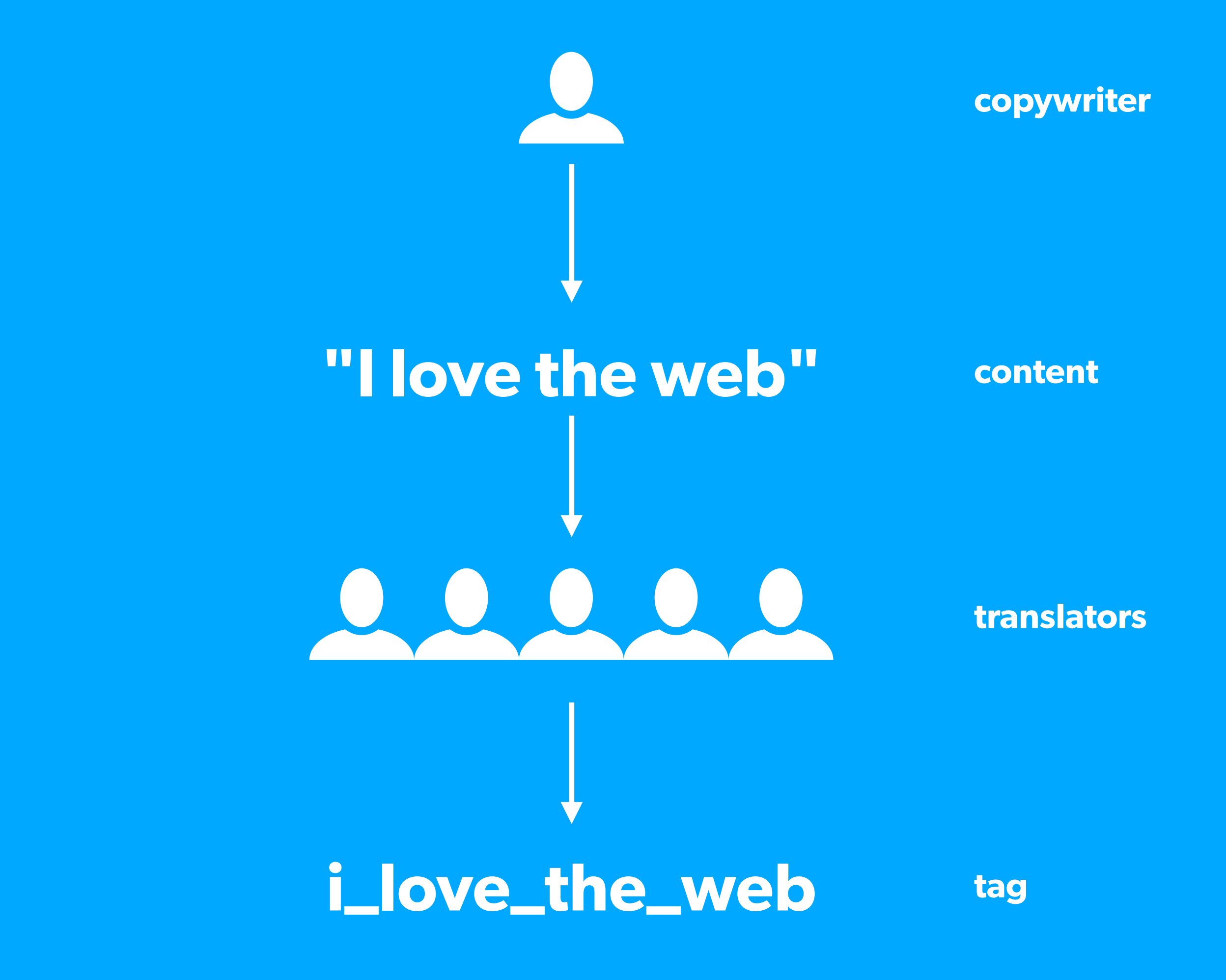

### <p class="powered-by-html"> I love the web!  $\langle$ /p>

## <p class="powered-by-html"> <TMPL\_VAR i\_love\_the\_web>  $\langle$ /p>

**Be careful about the typefaces you choose.**

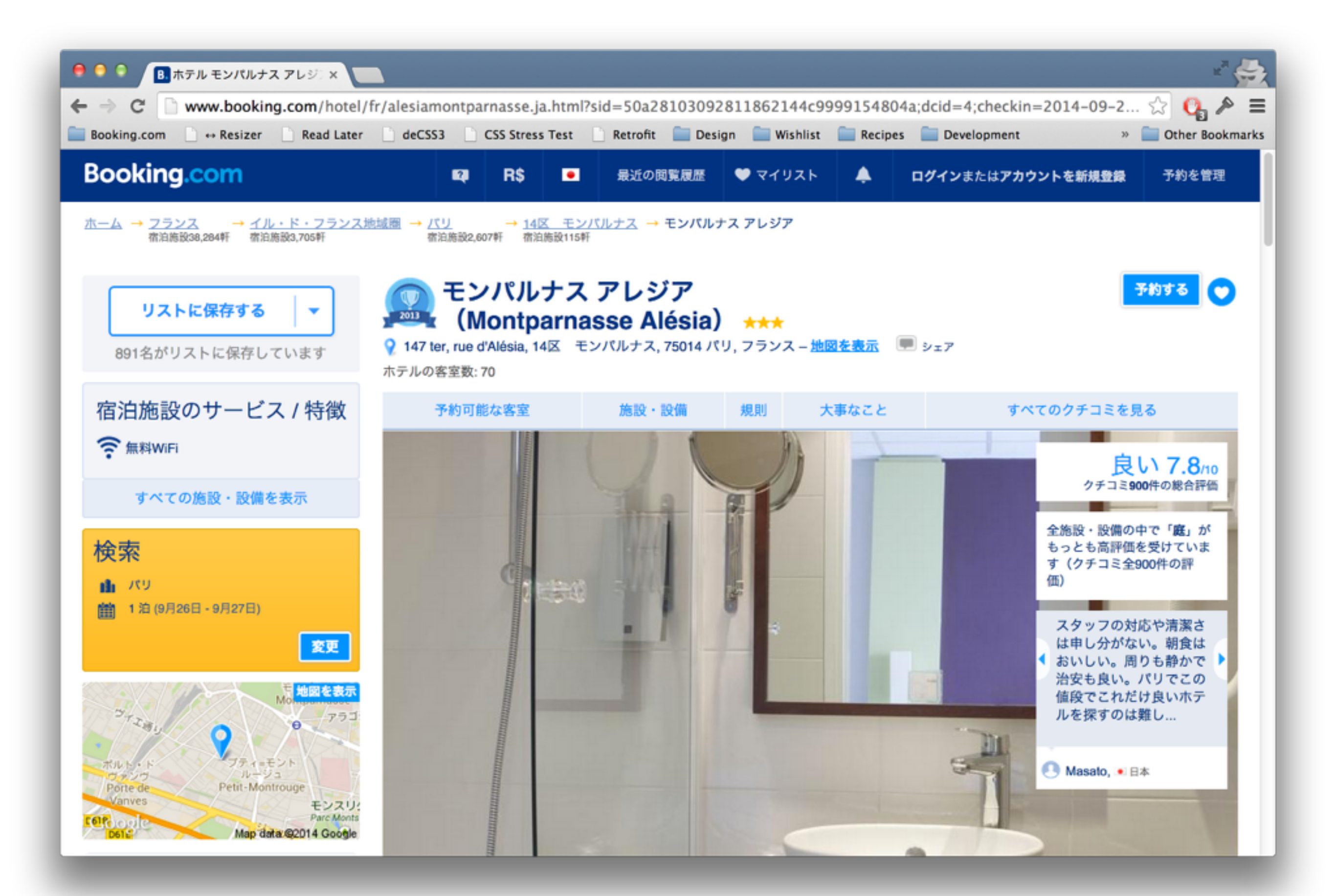

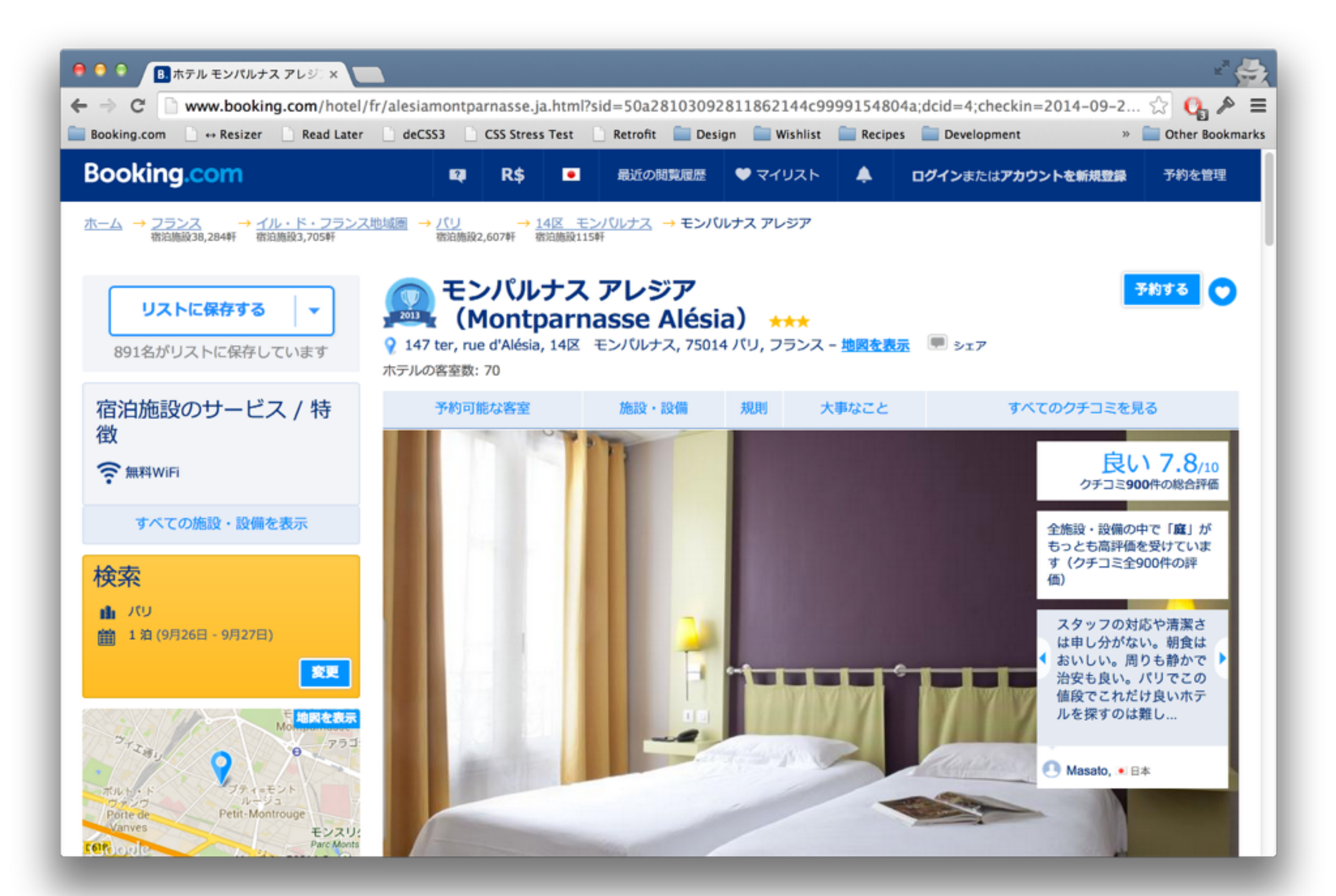

## **UTF-8 ALL THINGS**

**Ask for help.**

### **Barceló**

Barceló ـتشـكيلة ولسـعة ـمرنـ المغنادة واللمنتجعاتـ ذاتـ المنوعية اللجيدة ( أربـعـ وخمسـ ـنجوم)، وتشـملـ مذه المجموعة منتجعات خلابة تعق علاك أهضا الشواطئ الكاريبية، باللإضافة إلى أحدث الفنادق ﺎﻟﻠﺤﻀﺮﻳﺔ ﻭﺍﻟﻠﺘﺮﻏﻴﻬﻴﺔ ﻏﺎﻳ ﺃﻭﺭﻭﺑﺎ ﻭﺃﻓﺮﻴﻘﻴﺎ.

ـتجمع أماكنـ إقامة Barceló ـبـشـكاـ مهيز ـبـينـ المواصفاتـ المالمية الملائمة والمثقافاتـ المميزة لموقعها لتقدم تجربة عريقة وأصيلة وذات طابع محليا

### *"This is completely wrong."*

*— Karim Naguib, Design Trainee*

**Dealing with currencies**

**Not everyone in the world uses R\$, € or U\$.**

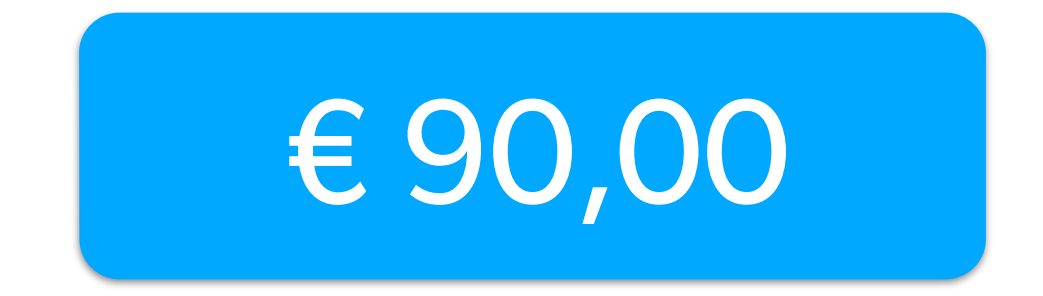

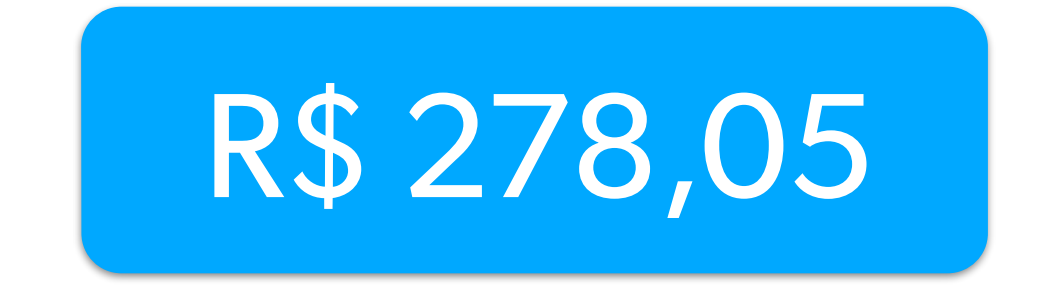

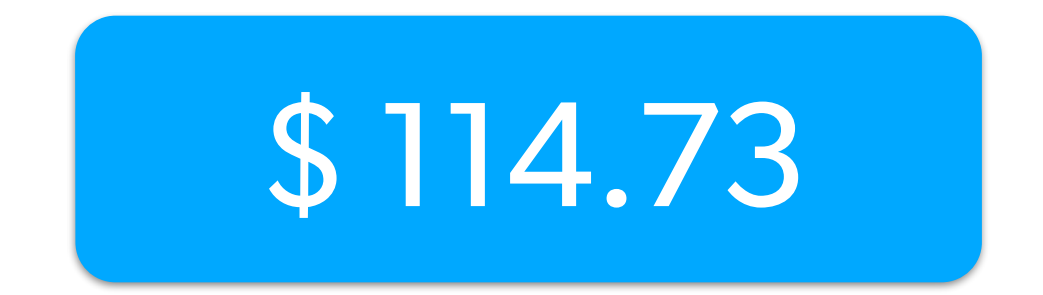

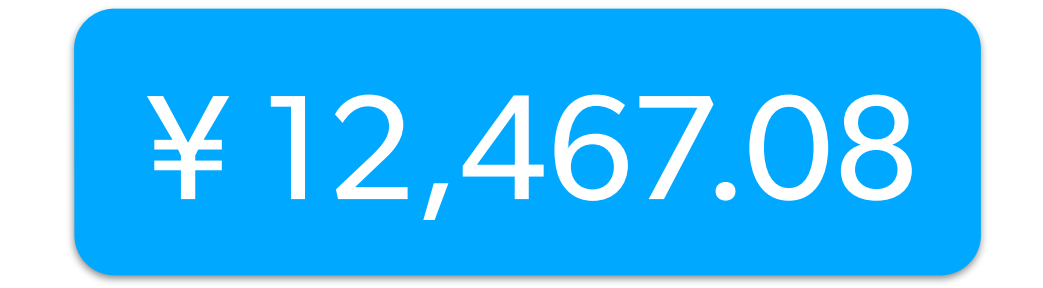

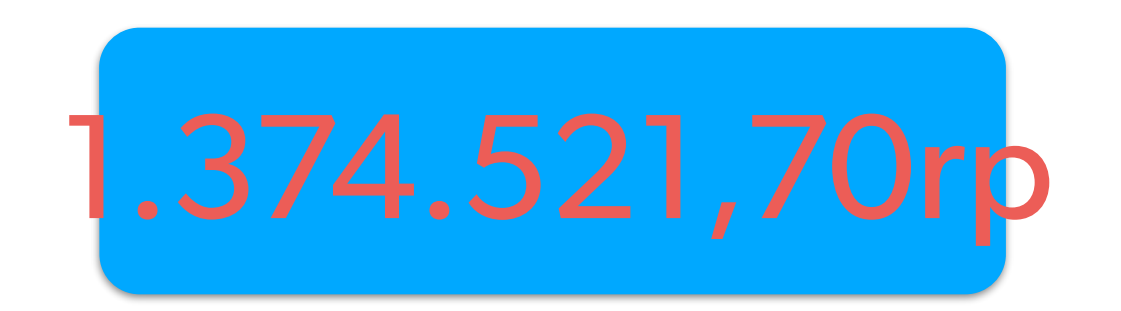

**Prepare your layout for large numbers.**

**Be careful about doing math with JavaScript.**

#### parseFloat("10.58"); // 10.58

#### parseFloat("10,58"); // 10

**Dealing with culture**

**Some symbols might have different meanings on different countries.**

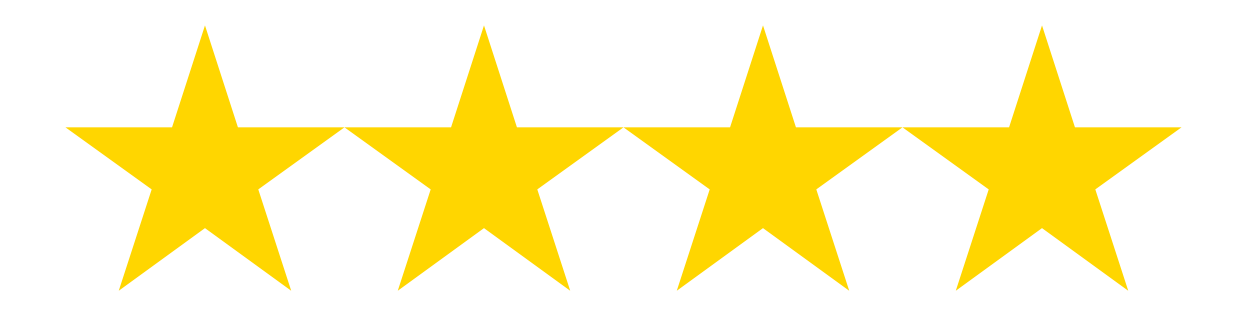

# 

## **Each country has its own habits.**

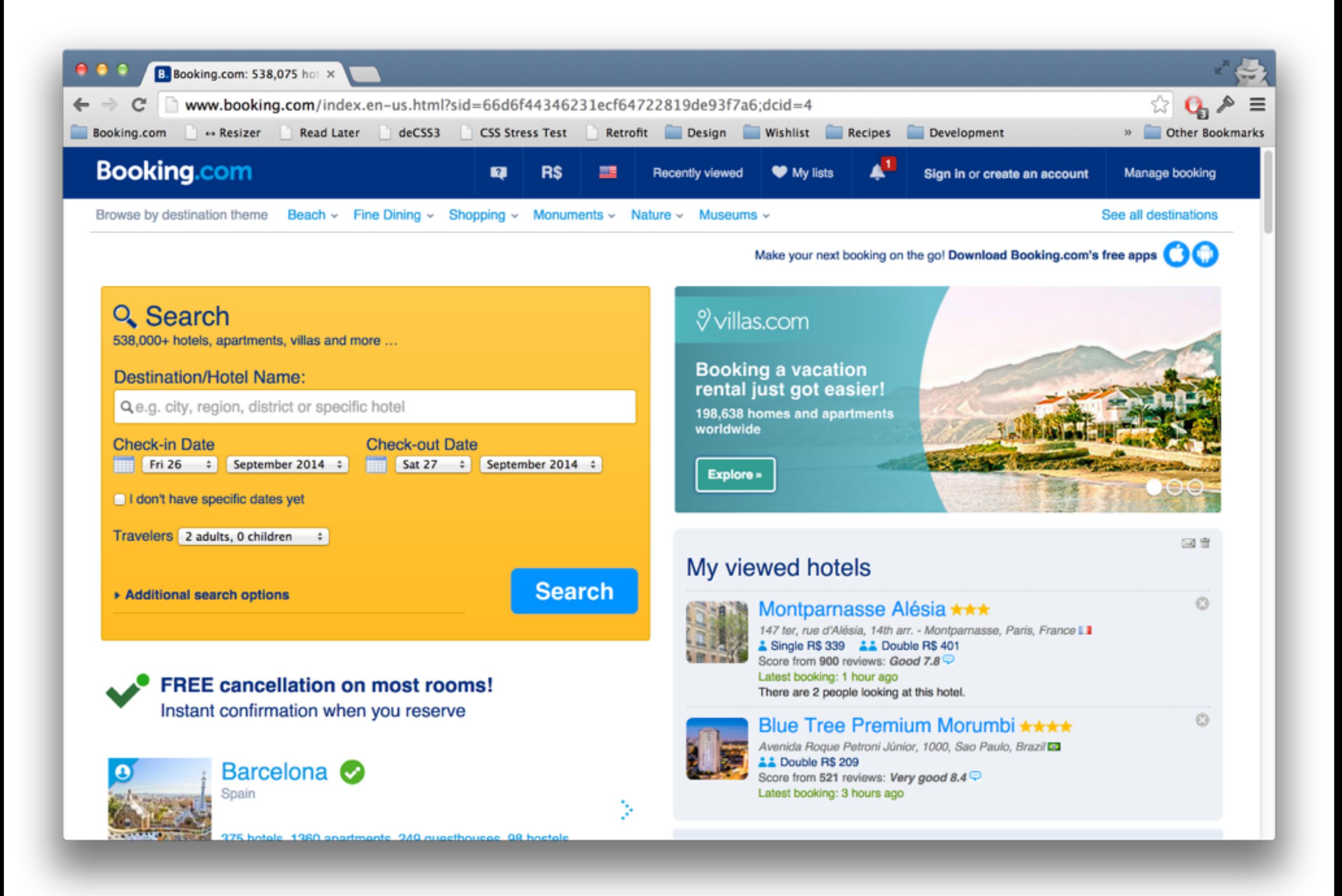

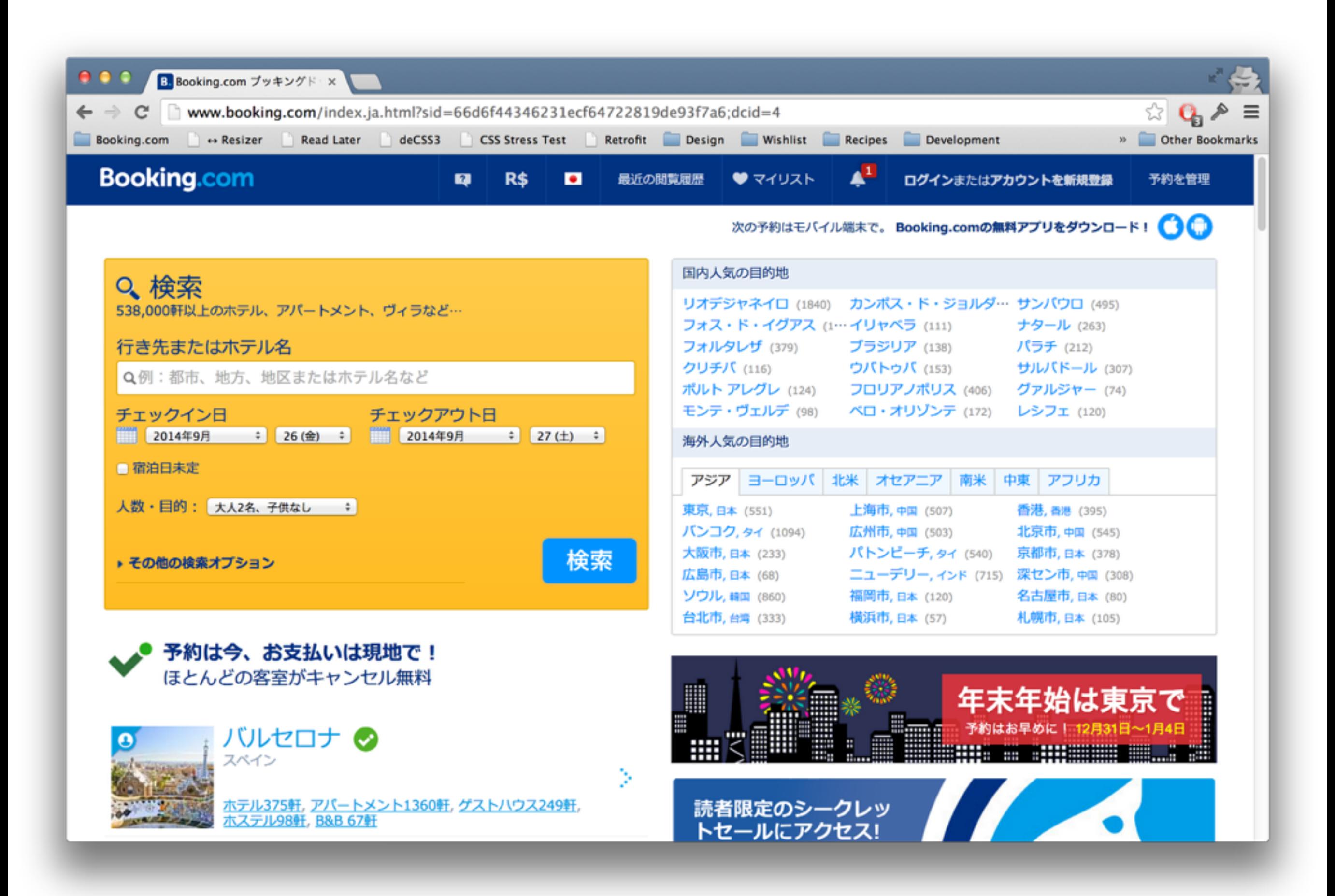

## **Beware of local laws.**

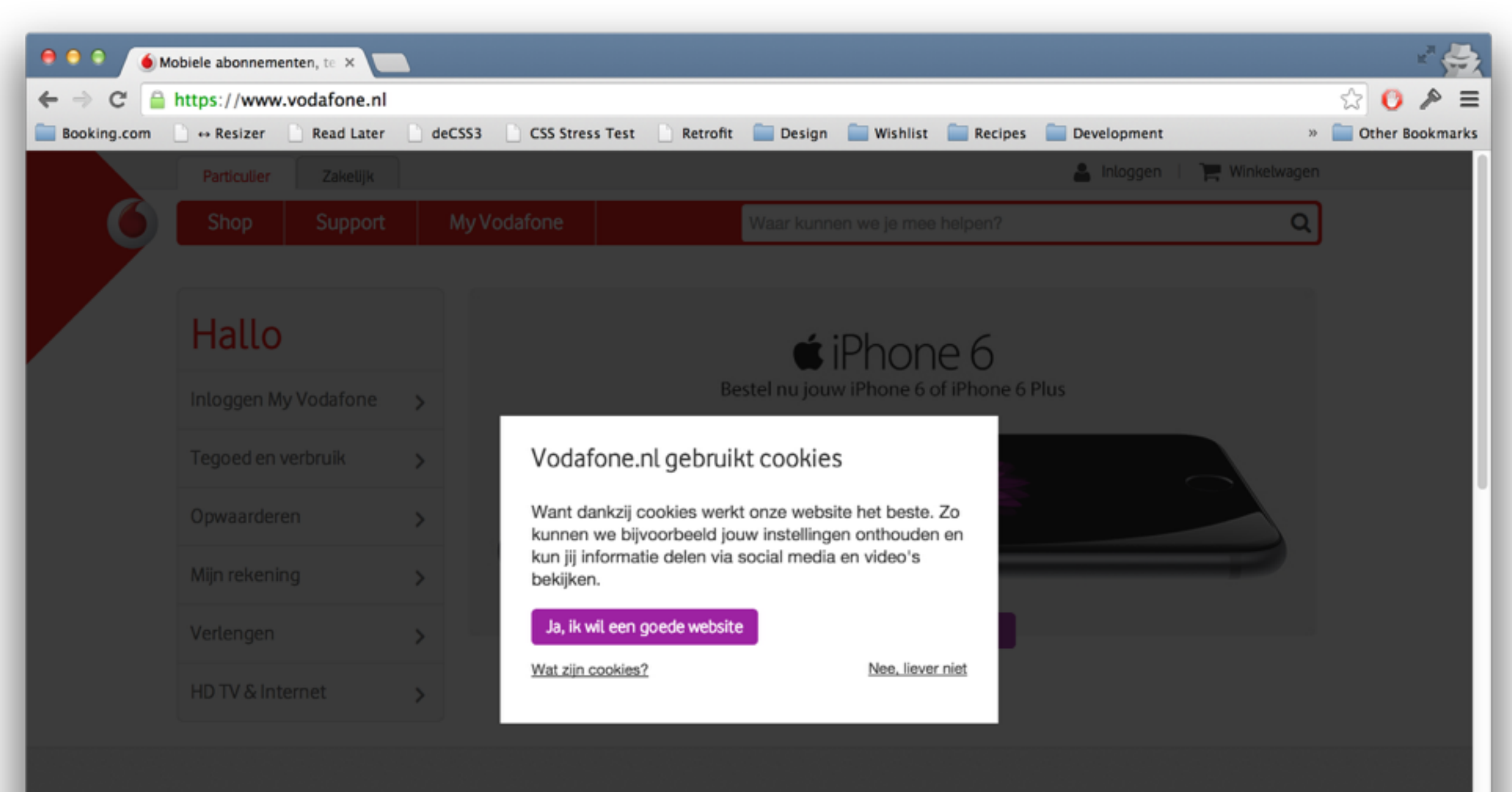

Aanbiedingen

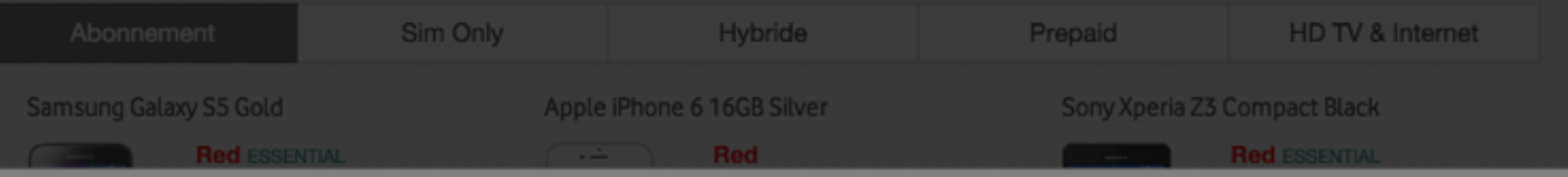

## **Either be neutral or very focused on your layouts.**

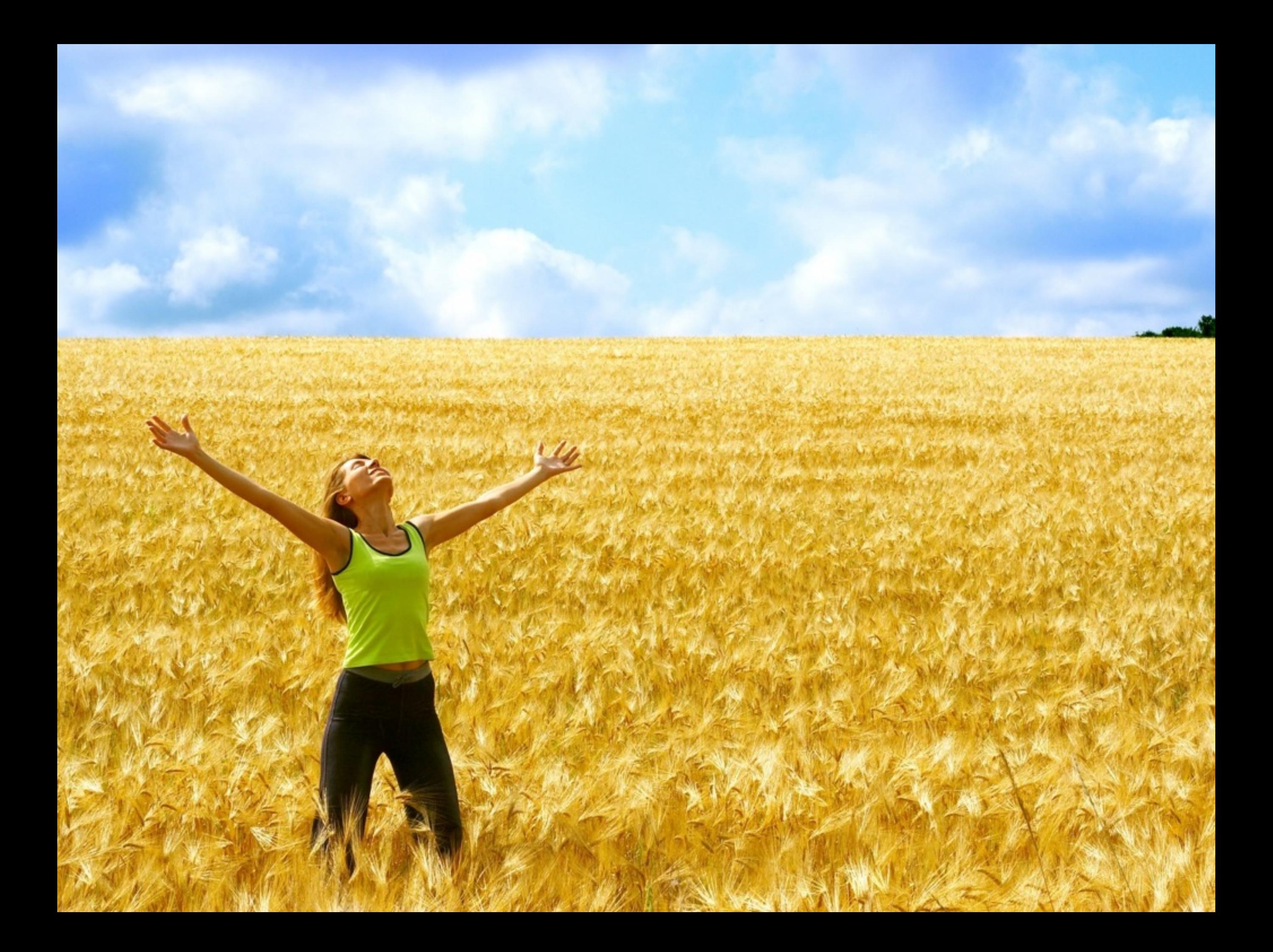

*"If you talk to a man in a language he understands, that goes to his head. If you talk to him in his language, that goes to his heart."*

*— Nelson Mandela*
**Keep the customer at the centre of everything you do.**

## **Thanks!**

**Booking.com** 

## Credits (in order):

Map of Brazil - Single Color by FreeVectorMaps.com Map of World - Single Color by FreeVectorMaps.com http://commons.wikimedia.org/wiki/File:Exchange\_Money\_Conversion\_to\_Foreign\_Currency.jpg https://www.flickr.com/photos/leandrociuffo/6932936401 https://www.flickr.com/photos/karlocamero/9768744423 https://www.flickr.com/photos/ishanz/4688443134 Paula Abrahão — @darkdiva https://www.flickr.com/photos/darkdiva/14022904161/ Jamie McDonald/Getty Images https://www.flickr.com/photos/112078056@N07/14424444150 http://en.wikipedia.org/wiki/File:Fimmvorduhals\_2010\_03\_27\_dawn.jpg iStockphoto